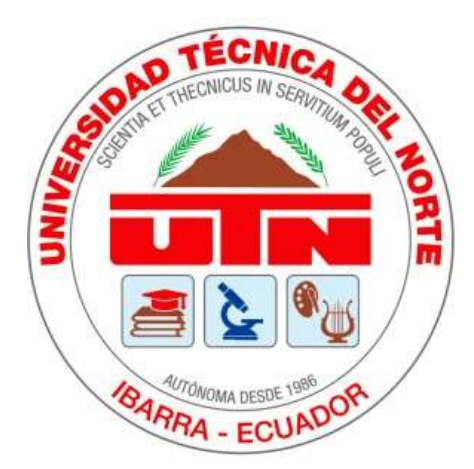

# UNIVERSIDAD TÉCNICA DEL NORTE Facultad de Ingeniería en Ciencias Aplicadas

## Carrera de Ingeniería en Mecatrónica

## Dispositivo inercial para adquisición de datos de la marcha humana Trabajo de grado previo a la obtención del título de Ingeniero en Mecatrónica

Autor: Emerson Johan Castillo Aldás

Director: Cosme Damián Mejía Echeverría

> Ibarra – Ecuador 2023

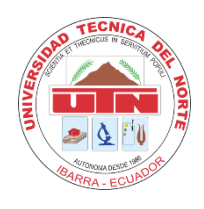

## **UNIVERSIDAD TÉCNICA DEL NORTE BIBLIOTECA UNIVERSITARIA**

### **AUTORIZACIÓN DE USO Y PUBLICACIÓN A FAVOR DE LA UNIVERSIDAD TÉCNICA DEL NORTE**

## <span id="page-1-0"></span>**IDENTIFICACIÓN DE LA OBRA**

En cumplimiento del Art. 144 de la Ley de Educación Superior, hago la entrega del presente trabajo a la Universidad Técnica del Norte para que sea publicado en el Repositorio Digital Institucional, para lo cual pongo a disposición la siguiente información:

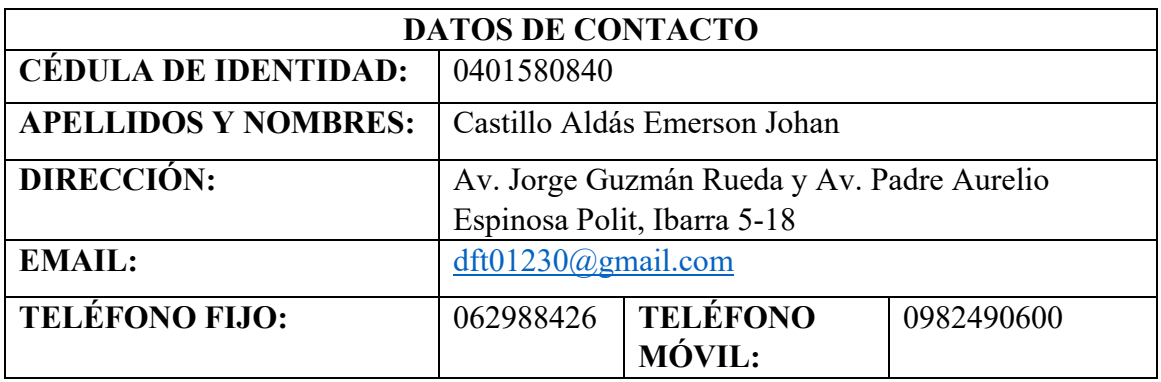

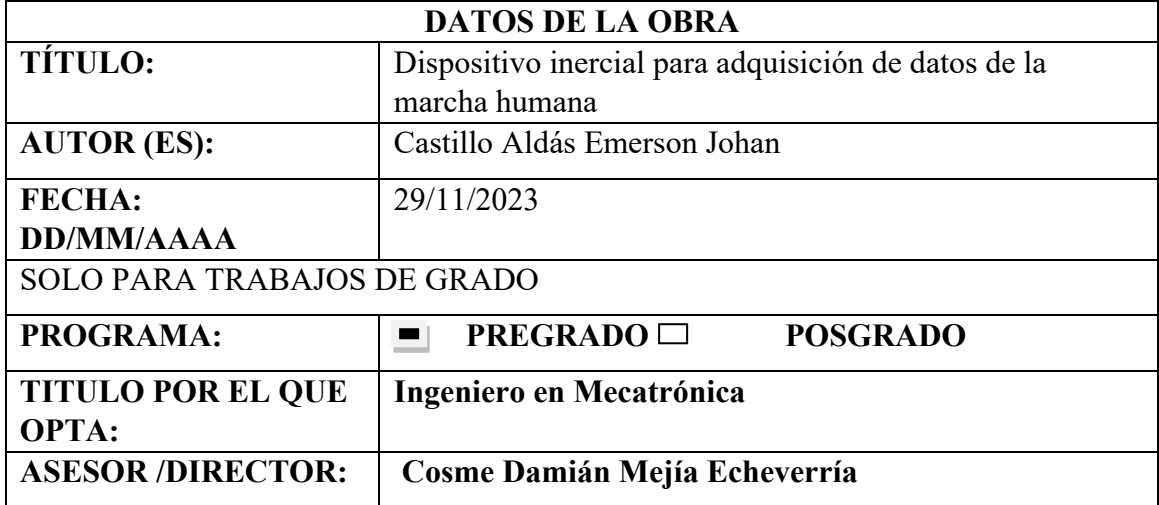

#### <span id="page-2-0"></span>**CONSTANCIAS**

El autor manifiesta que la obra objeto de la presente autorización es original y se la desarrolló, sin violar derechos de autor de terceros, por lo tanto, la obra es original y que es el titular de los derechos patrimoniales, por lo que asume la responsabilidad sobre el contenido de la misma y saldrá en defensa de la Universidad en caso de reclamación por parte de terceros.

Ibarra, a los 30 días del mes de noviembre de 2023

EL AUTOR: .................

Castillo Emerson

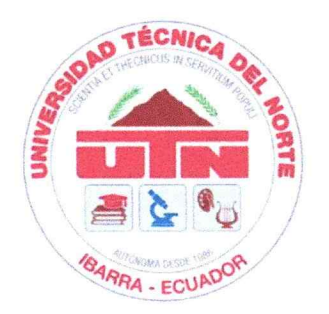

## Universidad Técnica del Norte Facultad de Ingeniería en Ciencias Aplicadas Certificación del director del trabajo de grado

En mi calidad de director del trabajo de grado "Dispositivo inercial para adquisición de datos de datos de la marcha humana", presentado por el egresado Emerson Johan Castillo Aldás, que opta por el título de ingeniero en Mecatrónica, certifico que el mencionado proyecto fue realizado bajo mi dirección.

Ibarra, 29 de noviembre de 2023

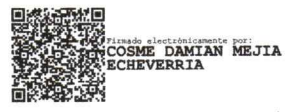

Cosme Damián Mejía Echeverría Director de Tesis

#### **Dedicatorias**

<span id="page-4-0"></span>El presente trabajo se lo dedico a mis padres quienes fueron el motor que me impulso a seguir a delante en los momentos más difíciles, de igual manera a mi hermana por ser un referente en mi vida e impulsarme cada día expandiendo mis horizontes y mostrándome que siempre se puede ser mejor.

## **Agradecimientos**

<span id="page-5-0"></span>Un agradecimiento especial a mis padres que gracias a sus palabras de apoyo y dirección pude mantenerme enfocado en el camino para poder alcanzar este logro.

## ÍNDICE GENERAL

<span id="page-6-0"></span>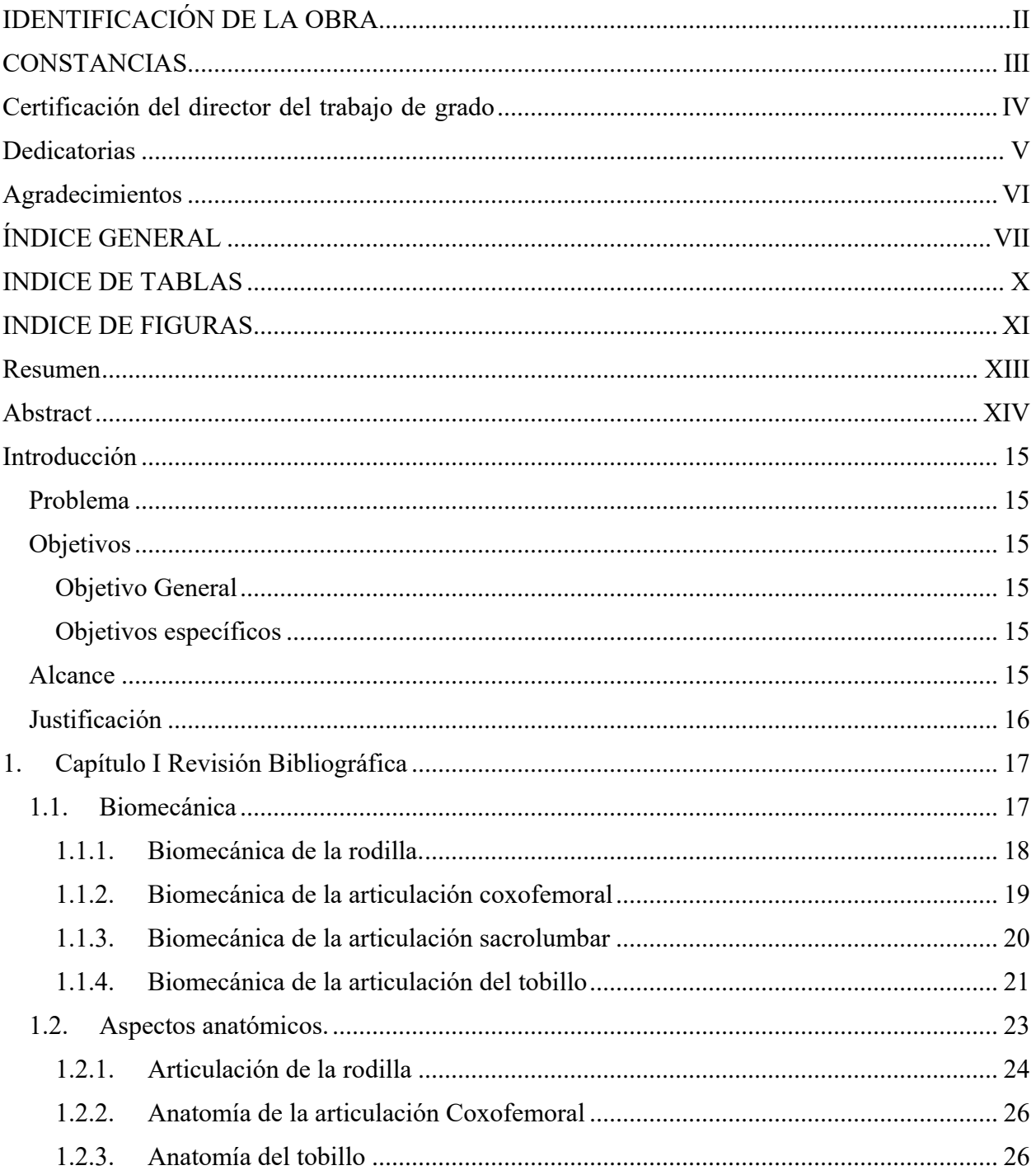

## **VIII**

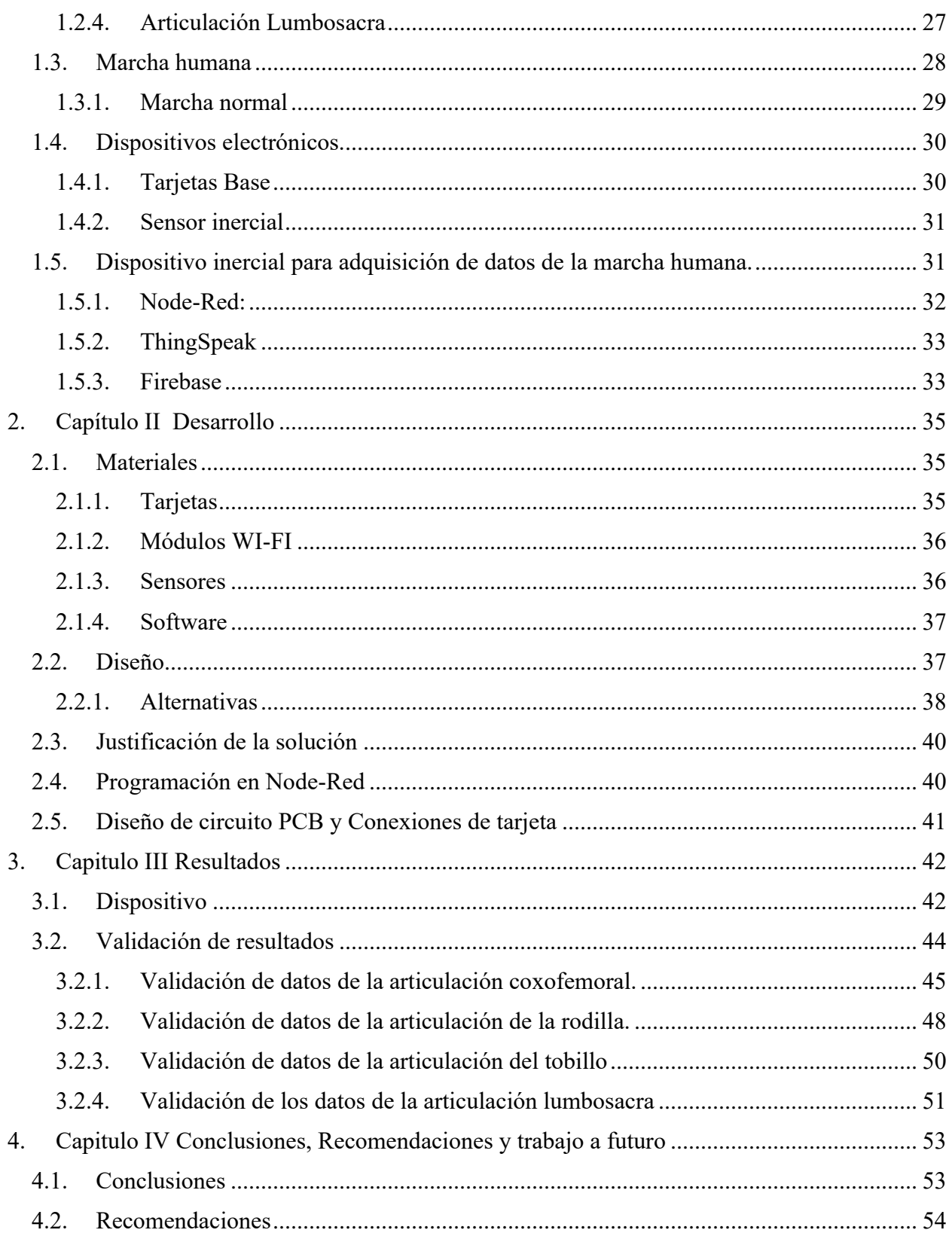

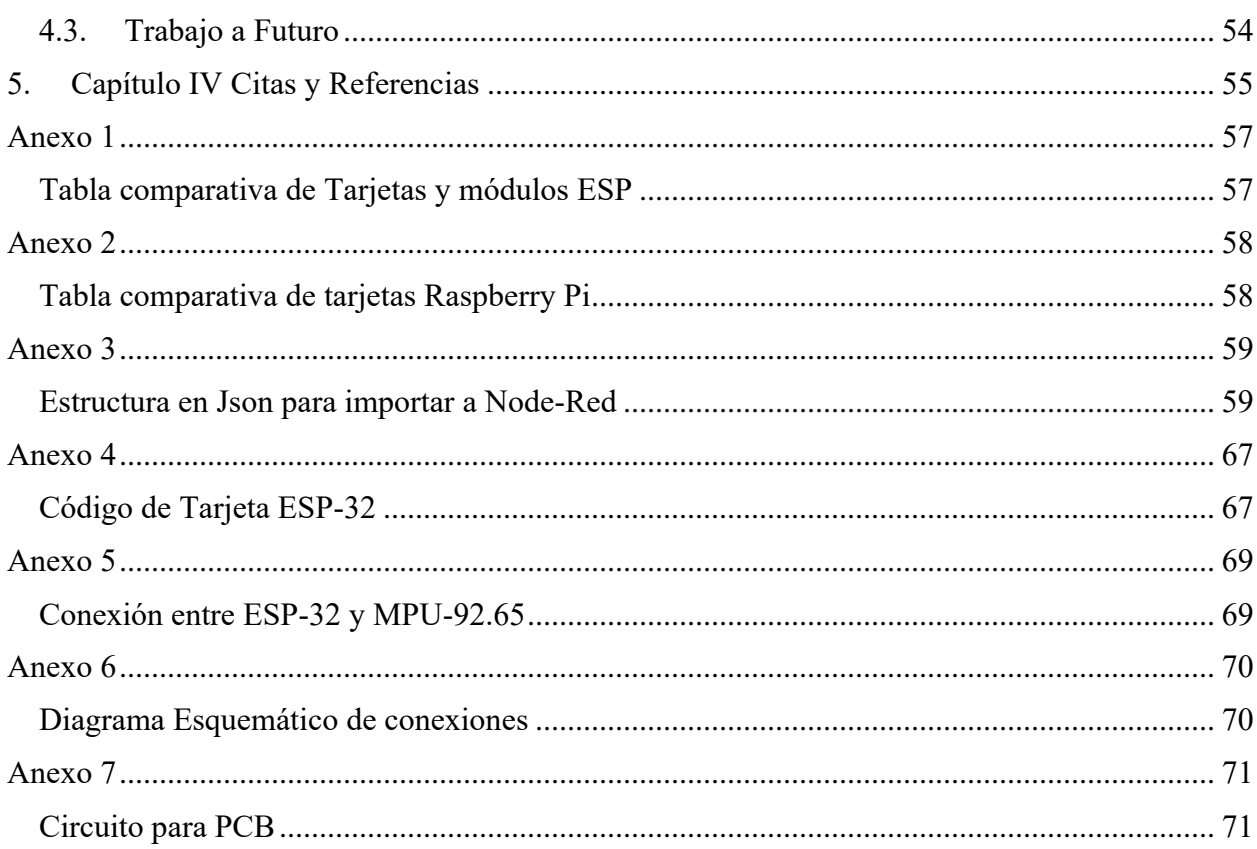

### **INDICE DE TABLAS**

<span id="page-9-0"></span>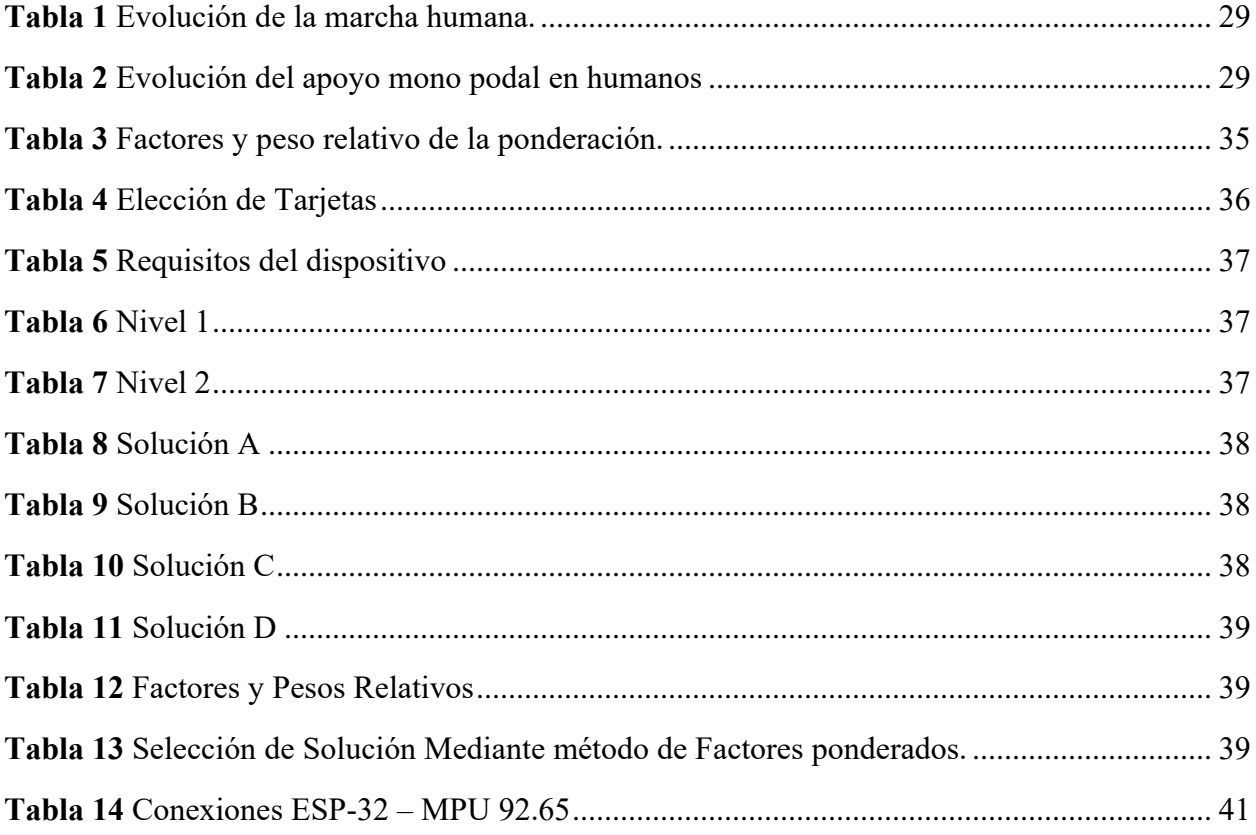

### **INDICE DE FIGURAS**

<span id="page-10-0"></span>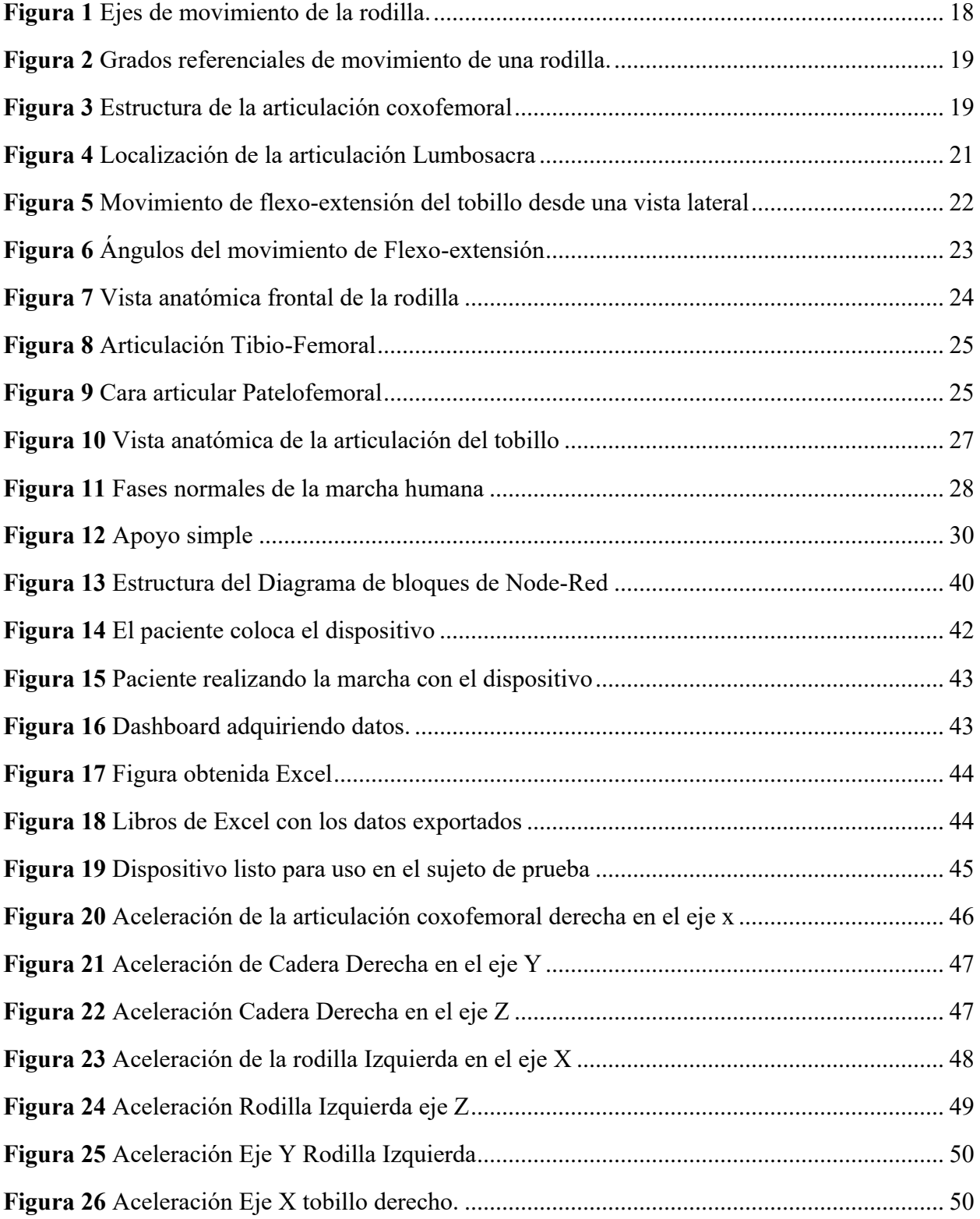

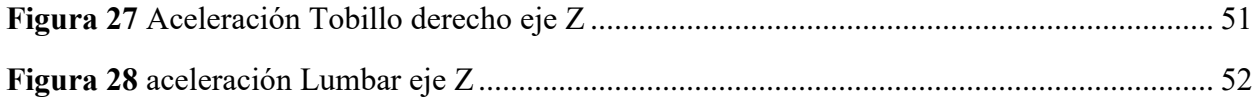

#### **Resumen**

<span id="page-12-0"></span>En la actualidad, los profesionales de la salud han reconocido la importancia del análisis de la marcha humana como una fuente valiosa de información para la detección de patologías en pacientes. Esto ha impulsado el desarrollo de tecnologías destinadas a la recopilación y adquisición de datos relacionados con la marcha humana. Sin embargo, los dispositivos existentes suelen ser voluminosos y confinados a entornos de laboratorio, lo que ha generado la necesidad de dispositivos inalámbricos, portátiles, de bajo costo y accesibles para un público más amplio. El presente trabajo propone un sistema inercial para la adquisición de datos de la marcha humana. Este sistema utiliza un protocolo de comunicación inalámbrica para transmitir datos desde un sensor inercial MPU-9265, conectado a una tarjeta ESP32, hacia una base de datos en tiempo real de Firebase. Los datos son posteriormente procesados por una tarjeta de procesamiento Raspberry Pi o un ordenador, que generan gráficas y permiten la exportación de datos para su almacenamiento y futuros análisis. El sistema se apoya en la plataforma Node-RED para facilitar el procesamiento de datos y la generación de gráficas. Esta metodología ha permitido obtener información detallada de la marcha humana y crear una base de datos en constante crecimiento con el uso continuo del dispositivo. Estas gráficas y datos son esenciales para su estudio y futuras aplicaciones clínicas e investigativas en el ámbito de la salud.

*Palabras clave:* Marcha Humana, Dispositivo Inercial, Inalámbrico, Biomecánica.

#### **Abstract**

<span id="page-13-0"></span>Today many experts in the field of health have come to appreciate the importance of the study of human gait and how this can give us enough information about the pathologies that the patient may suffer, giving. the rise to the development of technologies which help us to collect and acquire data from human gait for study. The current devices are not only of an important size, but also tend to be used exclusively in laboratories, which is why the need arises to create a device which is completely wireless and portable, keeping a low cost for it, thus making it more accessible to the public. In this work we have proposed an inertial device for human gait data acquisition that works with a wireless communication protocol through which data is sent from an ESP32 card, the data is obtained by the inertial sensor MPU-9265 to be send to a firebase Realtime database. The data is received by a Raspberry processing card or a computer which is responsible for processing the data to obtain the necessary graphics and exporting the data for storage for future interpretations or applications relying on node-red for it. Thanks to this we were able to obtain graphs for study and store data which can be converted into a database which will continue to grow with the use of the device.

*Keywords:* Human Gait, Inertial Device, Wireless, Biomechanics.

#### **Introducción**

#### <span id="page-14-1"></span><span id="page-14-0"></span>**Problema**

Generalmente las industrias utilizan sensores inerciales como parte de un método para control en herramientas de posicionamiento y postura de trabajadores junto a estudios ergonómicos.

En el campo de la rehabilitación como en los estudios biomecánicos del cuerpo humano se tienden a usar sensores inerciales los cuales evalúan movimientos humanos según recientes investigaciones [1], [2].

Aplicaciones previas para sistemas inerciales son el control de robots [1], [2] dando un punto inicial a la obtención y procesamiento de datos en campos industrial.

Para trabajos futuros, se puede utilizar el presente proyecto mediante la ampliación y conexión con varias ramas de la biomecánica y control, añadiendo características como intercomunicación con herramientas tales como "Kinovea" [3]–[6]para lograr obtener múltiples métodos de validación, igualmente con algoritmos de autoaprendizaje usando visión artificial.

Dentro de los campos como la biomecánica y adquisición de datos, se obtiene una gran mejora al obtener una opción de bajo coste, alta fiabilidad y modular para prestar una versatilidad esto gracias a los datos que entregan los sensores inerciales, así como las diversas aplicaciones que se pueden desarrollar al poder obtener los mismos.

#### <span id="page-14-2"></span>**Objetivos**

#### *Objetivo General*

<span id="page-14-4"></span><span id="page-14-3"></span>Desarrollar el sistema de adquisición de datos de la marcha humana mediante el uso de sensores inerciales.

#### *Objetivos específicos*

- Conceptualizar los parámetros de la marcha humana y su forma de medirlos.
- Diseñar el sistema de adquisición y almacenamiento de datos.
- Implementar el sistema de adquisición de datos de la marcha con sensores inerciales.
- Validad el sistema con la comparación de curvas preexistentes.

#### **Alcance**

<span id="page-14-5"></span>El alcance para esta investigación es diseñar un sistema el cual realice la adquisición y almacenamiento de datos obtenidos desde la marcha humana centrando este en las

articulaciones de los miembros inferiores, con sensores inerciales, la información se la obtendrá en tiempo real y se enviará a un procesador principal para crear la base de datos.

Además, se realizará las adecuaciones para ubicar los módulos en las diferentes articulaciones para el funcionamiento de estos un sistema de baterías portátiles.

Para la validación de los resultados obtenidos, toda la información almacenada se procesará en una base de datos.

#### **Justificación**

<span id="page-15-0"></span>En otros países se cuenta con corporaciones y empresas, las cuales distribuyen dispositivos similares al propuesto en el presente trabajo de grado, con la final de realizar estudios en los campos de ergonomía o monitoreo de movimientos; un gran ejemplo de esto son los dispositivos X-sens[7].

Teniendo en cuenta el crecimiento del deporte y con ello la aparición de deportistas de alto rendimiento en múltiples disciplinas en el norte del país, nacen nuevas necesidades de tratamientos que permitan una mejor recuperación y centros en los cuales se puedan ejecutar estudios biomecánicos, tanto en movimientos como posiciones [8]–[10].

Si bien la primera parte se solventa gracias al aumento en centros de fisioterapia, el aspecto de los estudios biomecánicos no queda cubierto; ya que actualmente no se encuentran con equipamiento necesario para poder solventar esta necesidad, debido al costo de los implementos [8], [9], [11].

En búsqueda de dar solución a esta problemática, nace la necesidad de realizar una investigación para desarrollar el sistema de adquisición de datos de la marcha humana mediante el uso de sensores inerciales.

#### **1. Capítulo I Revisión Bibliográfica**

<span id="page-16-0"></span>Para este proyecto de pregrado se han utilizado varios textos guías en varios campos, que abarcan desde los principios anatómicos pasando por la biomecánica y terminando en la parte técnica del mismo.

#### <span id="page-16-1"></span>**1.1. Biomecánica**

La biomecánica se puede definir de manera casual como la rama de la bioingeniería y de la ingeniería biomédica que se encarga del estudio, análisis y descripción del movimiento del cuerpo, además de examinar las fuerzas en función de la estructura biológica y los efectos producidos por esas fuerzas [8]–[10], [12]

Tomando la definición de Blanca de la Cruz [9] "Definimos la biomecánica como el conjunto de conocimientos interdisciplinares generados a partir de utilizar, con el apoyo de otras ciencias biomédicas, los conocimientos de la mecánica y distintas tecnologías".

Si bien para poder realizar el estudio en el área de la biomecánica existen varios libros realizados por múltiples autores de renombre en este campo ya mencionado, como texto guía para esta sección se ha decantado por el ya bastante conocido Fisiología articular tomo 2 de Kapandji [13] el cual tiene su enfoque en los miembros inferiores los cuales son el objeto de estudio y de los cuales se espera obtener la mayor cantidad de información posible gracias al dispositivo generado y su funcionamiento.

Dentro de este estudio se obtendrán los datos correspondientes a las articulaciones de miembro inferior siendo estas en total 7, razón por la cual se dará a conocer la biomecánica de las articulaciones sujetas a estudio siendo estas las siguientes articulaciones:

- Tobillo
- Articulación Lumbosacra
- Articulación Coxofemoral
- Rodilla

#### <span id="page-17-0"></span>*1.1.1. Biomecánica de la rodilla.*

#### <span id="page-17-1"></span>**Figura 1**

*Ejes de movimiento de la rodilla.*

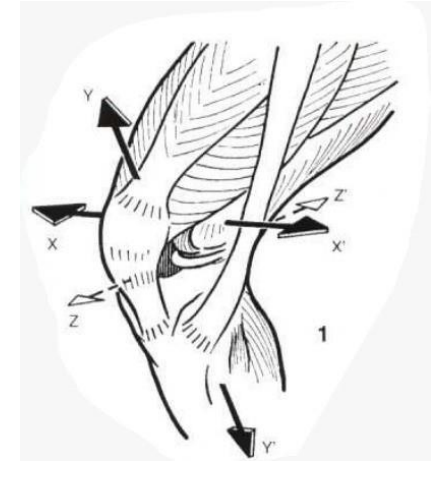

Nota: Figura obtenida desde [14] muestra los principales ejes de movimiento con los que cuenta una rodilla sana.

La articulación de la rodilla tiene dos grados de libertad, siendo estos ejes ilustrados en la Figura 1.

- **Primer grado de libertad** es aquel que está condicionado por el eje transversal "XX".
- **Segundo grado de libertad** en este grado se considera la rotación en el eje longitudinal "YY".

La rodilla gracias al complejo muscular que la mueve cuenta con una rotación automática esta acompaña a la extensión siendo ligera y externa también se nos indica que el movimiento de flexión no es posible sin una pequeña rotación [14]

Los ángulos de movimiento de la rodilla se ven limitados por la anatomía de esta y puede tener ligeros cambios dependiendo de la persona, pero se tienen unos ángulos referenciales siendo estos los que se muestran a continuación [15].

#### <span id="page-18-1"></span>**Figura 2**

*Grados referenciales de movimiento de una rodilla.*

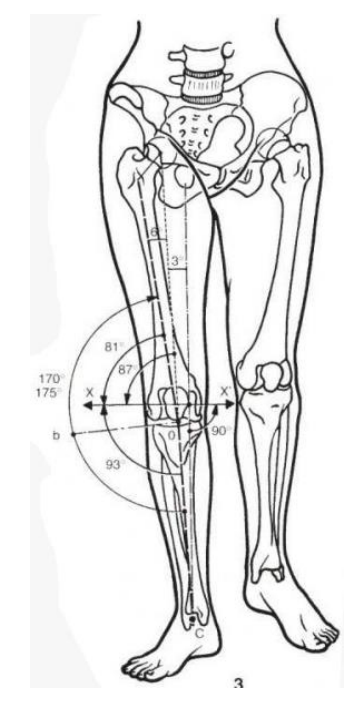

Nota: Figura obtenida desde [14] ilustra los grados de movimientos normales de una rodilla sana.

Para medir los ángulos de movimiento se utilizan herramientas como el goniómetro, estos pueden variar debido a diferentes actividades del sujeto de prueba y el estilo de vida que lleva por lo que se debe tener una tolerancia [16],[15]

#### <span id="page-18-0"></span>*1.1.2. Biomecánica de la articulación coxofemoral*

La articulación coxofemoral, también conocida coloquialmente como articulación de la cadera, es una de las articulaciones más grandes y fuertes del cuerpo humano. La biomecánica de la articulación coxofemoral es crucial para el movimiento y estabilidad del cuerpo [14].

#### <span id="page-18-2"></span>**Figura 3**

*Estructura de la articulación coxofemoral*

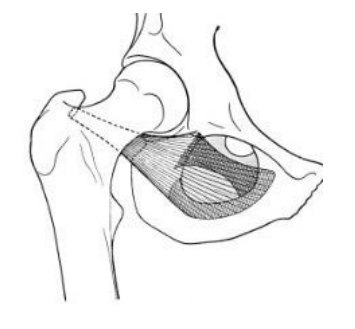

Nota: Se muestra la estructura de la articulación coxofemoral obtenida de [14].

Estructura articular: La articulación coxofemoral se forma por la cabeza del fémur y la cavidad acetabular del hueso coxal. La cabeza del fémur es esférica y encaja dentro de la cavidad acetabular, lo que proporciona una gran estabilidad [14].

Movimientos principales: La articulación coxofemoral permite una amplia gama de movimientos, como son:

- Flexión
- Extensión
- Abducción
- Aducción
- Rotación interna
- Rotación externa

Estos movimientos son esenciales para caminar, correr, levantar objetos y realizar actividades diarias.

La articulación coxofemoral debe soportar el peso corporal y absorber las fuerzas generadas durante el movimiento y actividades físicas. Los cartílagos articulares y líquido sinovial en la articulación desempeñan un papel importante para reducir la fricción y distribución adecuada de cargas [13], [14].

La estabilidad de la articulación coxofemoral se debe en gran medida a los músculos que la rodean, como el músculo glúteo mayor, músculos del muslo y músculos abdominales. Además, los ligamentos fuertes, como el ligamento ilio-femoral, ligamento pubo-femoral y ligamento isquio-femoral, también ayudan a mantener estabilidad en la articulación[13], [14].

#### <span id="page-19-0"></span>*1.1.3. Biomecánica de la articulación sacrolumbar*

Para el estudio que se realiza en el presente texto es muy importante que se conozca esta articulación ya que a la misma no se le suele prestar atención necesaria o suele ser simulada su posición [16].

La articulación lumbosacra es la articulación ubicada entre la columna lumbar y el hueso sacro en la región baja de la espalda. Esta articulación juega un papel importante en la biomecánica de la columna vertebral y está diseñada para proporcionar estabilidad y permitir ciertos grados de movimiento [13], [14], [16].

La biomecánica de la articulación lumbosacra se ve afectada por varios factores, como la estructura ósea, ligamentos, músculos y discos intervertebrales. Aquí hay algunos puntos clave sobre su biomecánica:

Movimientos principales: La articulación lumbosacra permite movimientos de flexión hacia adelante, extensión hacia atrás, inclinación lateral y rotación. Estos movimientos son posibles debido a la combinación de las articulaciones entre las vértebras lumbares y articulaciones entre la última vértebra lumbar y el sacro.

Estructuras de soporte: Los ligamentos, como el ligamento longitudinal anterior y posterior, y los ligamentos Inter espinales y supra espinales, brindan estabilidad a la articulación lumbosacra. Los músculos abdominales y lumbares son cruciales en la estabilización y control de los movimientos de esta articulación [17].

Distribución de cargas: La articulación lumbosacra debe soportar cargas y distribuirlas adecuadamente a lo largo de la columna vertebral. Los discos intervertebrales actúan como amortiguadores y ayudan a absorber las fuerzas de compresión y proporcionar flexibilidad.

Postura y movimientos repetitivos: La biomecánica de la articulación lumbosacra puede verse afectada por la postura y los movimientos repetitivos. Mantener una postura ergonómicamente adecuada y evitar movimientos bruscos o repetitivos excesivos puede ser beneficioso para prevenir lesiones y problemas lumbares [16].

#### <span id="page-20-1"></span>**Figura 4**

*Localización de la articulación Lumbosacra*

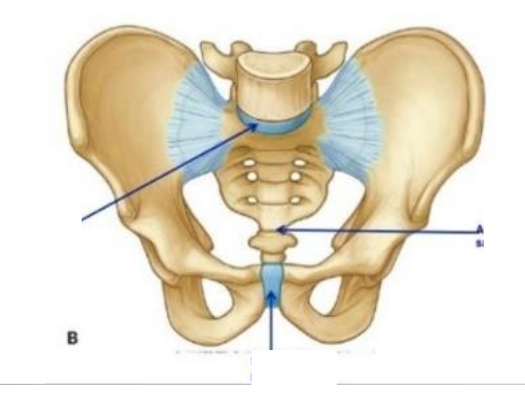

Nota: La imagen permite apreciar mejor las restricciones anatómicas con las que cuenta esta articulación por la que sus movimientos se miran muy limitados [18],[17]

#### <span id="page-20-0"></span>*1.1.4. Biomecánica de la articulación del tobillo*

La articulación tibio-tarsiana es una articulación distal del miembro inferior, es una tróclea lo cual por definición nos da a conocer que solo cuenta con un grado de libertad. Condiciona los movimientos de la pierna con relación al pie esto por el plano sagital, esta

articulación es indispensable para el proceso de la marcha humana en cualquier terreno sea este accidentado o plano [14].

La articulación del tobillo es muy encajada y cerrada esto se debe a la gran cantidad de actividades que esta desarrolla algunos ejemplos podrían ser los siguientes:

- Soportar la totalidad del peso del cuerpo en un apoyo monopodal.
- Soportar la carga aumentada cuando el pie contacta con velocidad esto puede ser en carreras o salto.

El movimiento principal que realiza esta articulación es la flexo-extensión, si tomamos como referencia la posición en la que se encuentra el tobillo mirar figura 5 (La planta del pie es perpendicular al eje de la pierna[13]

La flexo dorsiflexión de tobillo se puede definir como el movimiento en el cual se aproximael dorso del pie a la cara anterior de la pierna.

Partiendo de esto mencionado, se puede denotar la extensión como movimiento contrario, que aleja el dorso del pie de la cara anterior de la pierna [14],[13]

#### <span id="page-21-0"></span>**Figura 5**

*Movimiento de flexo-extensión del tobillo desde una vista lateral*

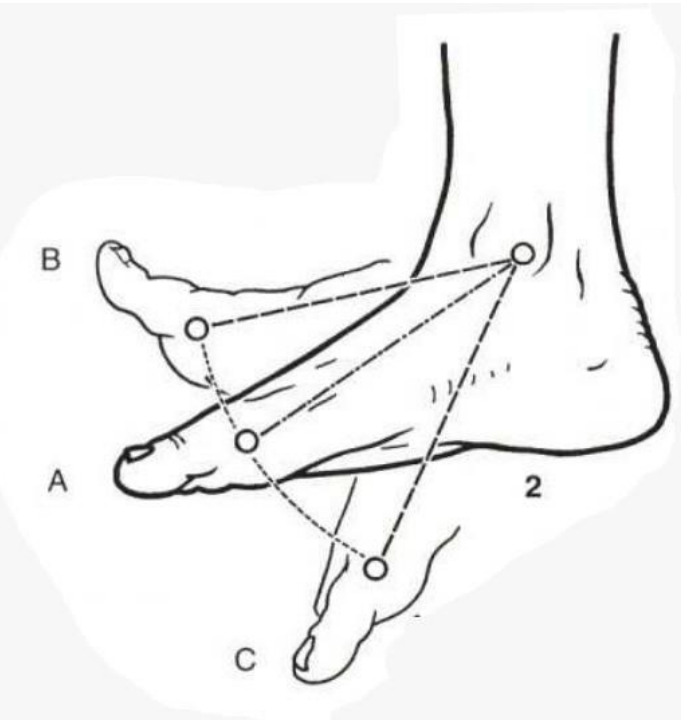

Nota: La figura obtenida desde [13] ilustra los movimientos de flexión y de extensión de un tobillo.

Los ángulos del movimiento pueden variar según la actividad del individuo, que se ha estudiado, pero los ángulos más comunes serían los de la siguiente imagen [14],[13]

Tomando como punto de referencia el centro de la articulación tibio-tarsiana serían los siguientes:

Los movimientos se pueden distinguir gracias a los ángulos dando así lo siguiente:

- Cuando el ángulo mencionado es agudo se trata de una flexión, la amplitud de este es de 20° a 30° en la imagen referencia es el movimiento que está indicado con el marcador b [13]
- Para la situación en la que este ángulo sea obtuso, como se ilustra en el indicador C, es una extensión y su amplitud suele ser de 30° a 50° [14].[13]

#### <span id="page-22-1"></span>**Figura 6**

*Ángulos del movimiento de Flexo-extensión*

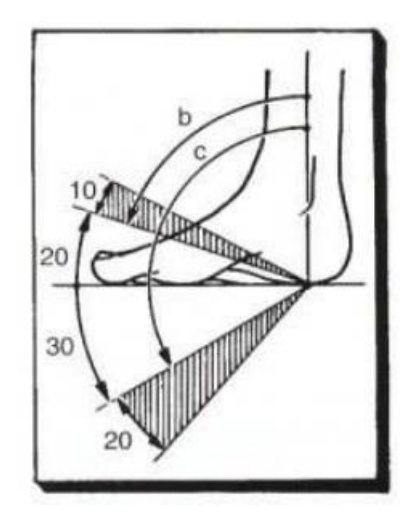

Nota: En esta ilustración se observan los ángulos referenciales con los que se puede contar el movimiento de flexo-extensión del tobillo humano, que pueden cambiar según el estilo de vida del paciente examinado [14],[13]

#### <span id="page-22-0"></span>**1.2. Aspectos anatómicos.**

 De breve manera se conocerá la anatomía de los miembros inferiores en los cuales se realizará la adquisición de datos, se estudiará de manera las especifica las siguientes articulaciones:

- Articulación de Rodilla
- Articulación de cadera
- Articulación de tobillo
- Articulación lumbosacra

 Se darán a conocer generalidades de estas articulaciones, así como sus mecanismos de estabilidad para lo cual se utilizará el siguiente texto guía.

• Anatomía Humana Rouvière n (Tomo 3). [14]

#### <span id="page-23-0"></span>*1.2.1. Articulación de la rodilla*

La articulación de la rodilla es sinovial que conecta tres huesos, siendo un gínglimo complejo formado por dos articulaciones, para entenderlo mejor se enumeran los huesos de la articulación.

- Fémur
- Tibia
- Patela

## <span id="page-23-1"></span>**Figura 7**

*Vista anatómica frontal de la rodilla* 

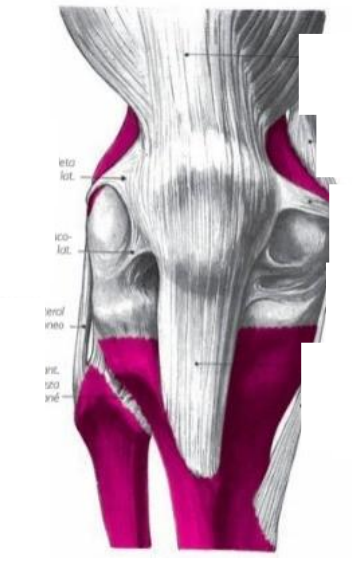

Nota: La figura obtenida desde [15] se aprecia la estructura anatómica de una rodilla desde una vista frontal en la que apreciamos los ligamentos que estabilizan y nos dan a una idea de su movimiento ya que se aprecia mejor que es una articulación tipo bisagra.[14]

Al ser un gínglimo complejo el cual se compone de dos articulaciones siendo estas la articulación tibio-femoral y la articulación patelofemoral.

 La articulación tibio-femoral es aquella que se compone por el fémur y la tibia esto es indicado en su nombre siendo así la articulación patelofemoral se compone por fémur y la patela [14].

#### **1.2.1.1. Caras articulares**

 La articulación de la rodilla al estar compuesta de dos articulaciones como ya se mencionó cuenta con dos caras articulares las cuales son:

• Articulación Tibio-femoral: Esta cara articular está formada por los cóndilos lateral y medial del fémur, también por la carilla articular superior de la tibia [13]

<span id="page-24-0"></span>**Figura 8** *Articulación Tibio-Femoral*

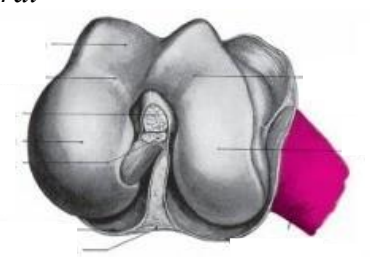

Nota: La figura obtenida desde [15] ilustra mejor la composición articular de la porción tibio femoral y su forma.

• Articulación Patelofemoral: Se forma Gracias a la unión de la carilla patelar del fémur con la cara posterior de la patela

#### <span id="page-24-1"></span>**Figura 9**

*Cara articular Patelofemoral*

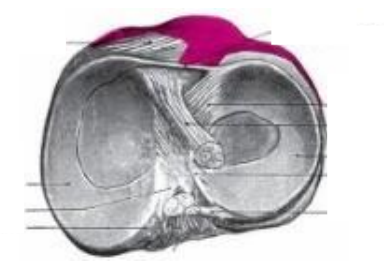

Nota: La figura obtenida desde [15] ilustra mejor la composición articular de la porción patelofemoral y su forma que tiene.[14]

#### **1.2.1.2. Movimientos de la rodilla**

La articulación de rodilla es de las más grandes del cuerpo humano y cuenta con una amplia cantidad de movimientos dentro de los cuales podemos destacar los siguientes:

- Extensión.
- Flexión.
- Rotación medial.
- Rotación lateral.

#### <span id="page-25-0"></span>*1.2.2. Anatomía de la articulación Coxofemoral*

La articulación de la cadera o por su nombre técnico articulación coxofemoral, esta es un tipo de articulación sinovial esferoide la cual hace de punto de conexión entre la cintura pélvica y la extremidad inferior, en esta articulación la cabeza del fémur se articula con el acetábulo del hueso coxal [13].

Por su construcción es muy versátil, por lo que tiene pocas limitaciones, lo que le permite ser alta mente movible por la que se modela a esta articulación como articulación de fosa y bola.

La articulación coxofemoral es una articulación multiaxial que permite un rango amplio de movimientos siendo estos los siguientes [13]:

- Extensión
- Flexión
- Rotación externa
- Rotación interna
- Aducción
- Abducción
- Circunducción

Esta articulación cuenta con una cara articular la cual se conforma por la cabeza del fémur y la carilla semilunar del acetábulo [13]Esto se puede apreciar de mejor manera en la Figura 3.

#### <span id="page-25-1"></span>*1.2.3. Anatomía del tobillo*

La articulación del tobillo cuenta con dos movimientos principales siendo estos la dorsiflexión y la flexión plantar, el tobillo consta de dos articulaciones siendo estas la superior e inferior estas se componen de la siguiente manera [13]

Articulación superior del tobillo: Consta de la articulación talo-cural siendo esta la que una la superficie inferior de la tibia y la fíbula es decir la parte superior del talus.

Articulación inferior del tobillo: se compone gracias a la articulación talocalcaneonavicular esta comprende el talus, calcáneo, huesos naviculares.

#### <span id="page-26-1"></span>**Figura 10**

*Vista anatómica de la articulación del tobillo*

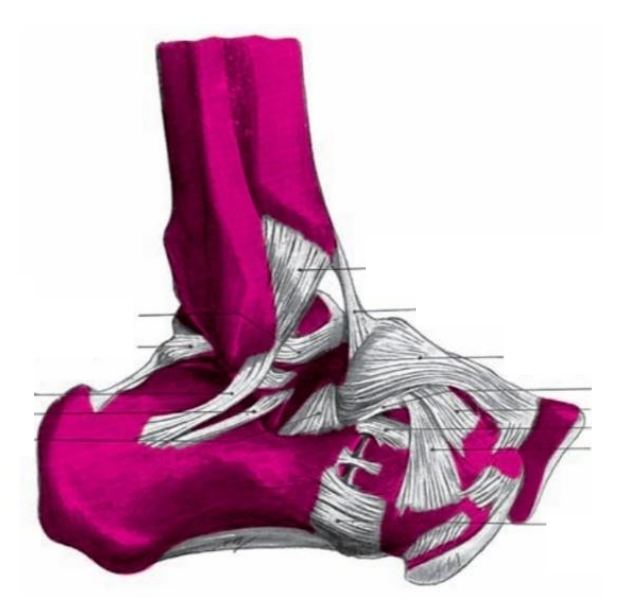

Nota: La figura obtenida desde [14] muestra la anatomía de la articulación detallando los elementos que le brindan estabilidad a la articulación del tobillo en este caso los ligamentos.

#### <span id="page-26-0"></span>*1.2.4. Articulación Lumbosacra*

La articulación lumbosacra es una articulación muy importante, ya que conecta la columna vertebral con la pelvis. La pelvis es la estructura que sostiene los órganos pélvicos, como la vejiga, los riñones y los intestinos, de la misma manera la articulación lumbosacra es una articulación sinovial plana que une la vértebra L5 con el sacro. Se encuentra en la parte inferior de la columna vertebral, donde la columna lumbar se une a la pelvis [13], [14].

El lugar de la articulación no permite que esta tenga un amplio rango de movimiento, es muy importante el balanceo con el que aporta, ya que es lo que aporta fluidez al gesto de la caminata humana y de no tener esta articulación de estar rígida el movimiento se ve todo el sector de la pelvis humana.

La articulación lumbosacra está formada por dos superficies articulares:

- Las carillas articulares inferiores de la vértebra L5, dos superficies planas en la parte posterior de la vértebra [13]-[15].
- Los procesos articulares superiores del sacro, dos superficies planas de la parte anterior del sacro [13]-[15].

Las superficies articulares están cubiertas por cartílago articular, que es un tejido liso que permite que las superficies se deslicen entre sí sin fricción.

La articulación lumbosacra está rodeada por una cápsula articular, que es una membrana que la protege. La cápsula está reforzada por ligamentos, que ayudan a mantener la articulación en su lugar [13], [14].

- El cuerpo de la vértebra lumbar LV y el disco intervertebral L.5/S.1 son un poco menos altos por detrás que por delante.
- El conjunto está, por tanto, dispuesto en forma curva, cóncava hacia atrás, haciendo que la cara inferior de la 5ª vértebra lumbar esté inclinada hacia abajo y hacia atrás unos 20º.
- Todas las superficies de las apófisis articulares están en un plano semi-frontal.
- La base del sacro está inclinada hacia delante, o sea, está orientada hacia arriba y hacia adelante e inclinada 45 º con respecto a la horizontal.

Para apreciar mejor esto se recomienda revisitar la Figura 4 donde ilustra la posición de la articulación.

#### <span id="page-27-0"></span>**1.3. Marcha humana**

Uno de los enfoques principales de esta investigación es la caminata humana, razón por la que es muy importante conocer las bases teóricas, etapas y cinemática, que se dará a conocer brevemente en esta sección.

#### <span id="page-27-1"></span>**Figura 11**

*Fases normales de la marcha humana*

Nota: Se presenta el porcentaje de las etapas de marcha de un ciclo obtenido de [18].

Se puede definir a la marcha humana como la forma de desplazamiento en posición bípeda propia del ser humano en la que se suceden apoyos bípodes y nono podales [9], [12], [18]–[20].

Durante el desarrollo de los humanos la caminata tiene una evolución dependiendo de la edad esta se adapta a las capacidades físicas del individuo [12], [18].

En la investigación [18] se explica de mejor manera el enunciado previo y añade sobre los reflejos de marcha automática los cuales suelen perderse a los 2 meses de vida, la evolución de la marcha también puede ser medida por el porcentaje de apoyo mono podal esto se evidencia en las siguientes tablas.

<span id="page-28-1"></span>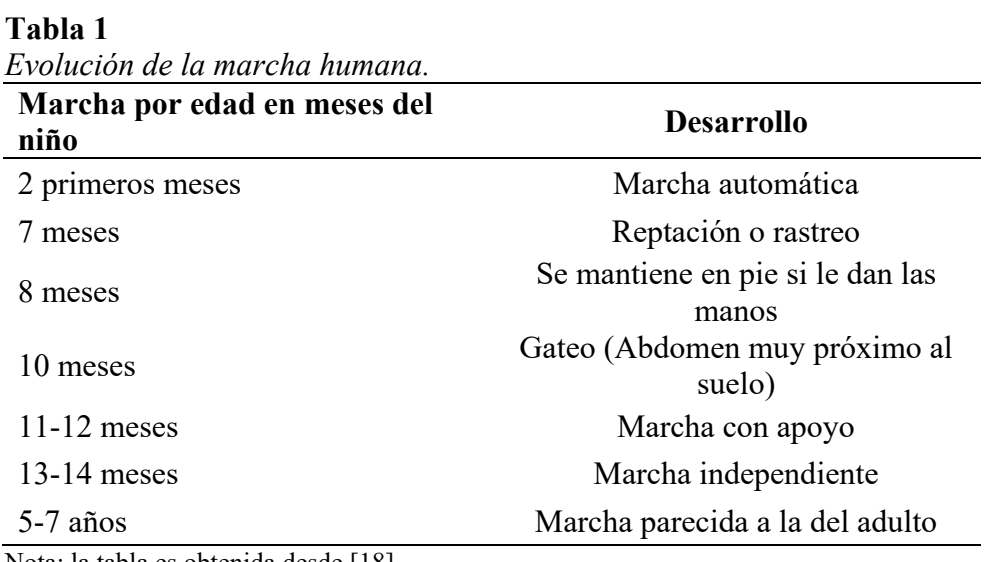

Nota: la tabla es obtenida desde [18]

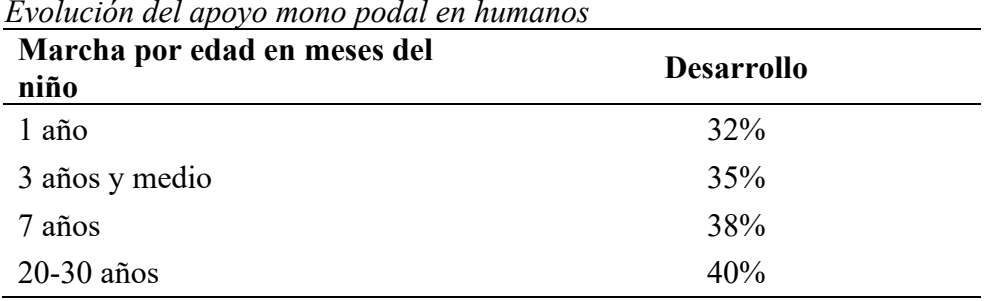

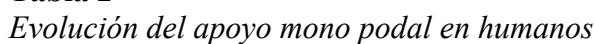

Nota: la tabla es obtenida desde [18].

#### <span id="page-28-0"></span>*1.3.1. Marcha normal*

<span id="page-28-2"></span>**Tabla 2**

Si bien ya se enuncio lo que es la marcha humana en esta subsección se profundizara en los factores de una marcha normal, así como lo que puede afectar a el centro de gravedad durante la misma.

Se denomina ciclo de la humana al momento cuando comienza un contacto de pie con el suelo y termina con el siguiente contacto del mismo pie en suelo.

El apoyo sencillo es el periodo en el que solo una pierna está en contacto con el suelo, con este razonamiento es correcto decir que el doble apoyo o apoyo compuesto es aquel en el cual los dos pies están en contacto con el suelo [12], [18].

Uno de los mayores componentes respecto a la marcha humana es la etapa de balanceo, que es de alrededor de un 40%, como se aprecia en la Figura 11 y Figura 12, ilustrando la distancia entre los puntos de contacto de los pies.

<span id="page-29-2"></span>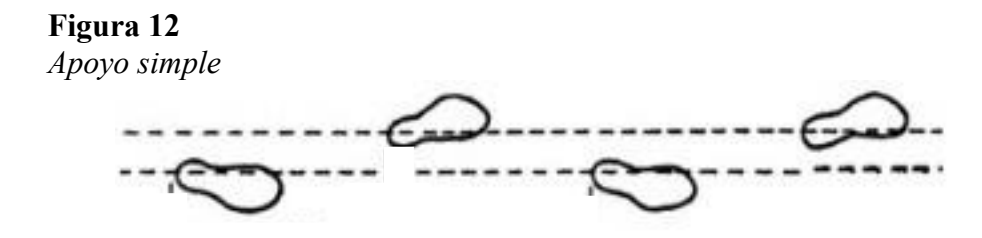

Nota: Longitud parcial y completo [19].[18]

Dentro de la marcha existen varios factores que pueden influenciar la línea del centro de gravedad estos pueden ser los siguientes:

- Flexión de la rodilla durante la fase de apoyo.
- Descenso horizontal de la pelvis.
- Rotación de la pelvis.
- Ancho de la base de sustentación.

#### <span id="page-29-0"></span>**1.4. Dispositivos electrónicos.**

Para la construcción del dispositivo se apreció la necesidad de obtener la mayor información posible sobre las tarjetas y sensores disponibles en el mercado local y apreciar cuáles de estos son los más aptos para escalar a futuro y evolucionar el dispositivo elaborado.

Para las tarjetas base se seleccionó entre dos familias de tarjetas siendo estas la familia de las tarjetas ESP, Arduino y Raspberry.

Por parte del sensor inercial se buscará dentro de la familia de sensores MPU.

#### <span id="page-29-1"></span>*1.4.1. Tarjetas Base*

Las tarjetas deben contar con un procesador lo suficientemente potente para procesar la información que se envía y recibe esto limita las opciones que se puede tomar sumando eso al criterio de un bajo consumo energético se deben eliminar aquellas tarjetas que no cuenten con un módulo wifi integrado dejando las siguientes opciones:

- Arduino Yun
- ESP-32
- Raspberry pi 4

Las características de las tarjetas ESP-32 y su familia al igual que las tarjetas Raspberry se puede apreciar en los anexos 1 y 2 respectivamente.

#### <span id="page-30-0"></span>*1.4.2. Sensor inercial*

En cuanto a sensores inerciales se refiere los más comunes son los siguientes:

- MPU 60-50: Contiene un acelerómetro y giroscopio MEMS en un solo empaque, cuenta con una resolución de 16-bits, lo cual significa que divide el rango dinámico en 65536 fracciones, estos aplican para cada eje X, Y y Z al igual que en la velocidad angular. El sensor es ideal para diseñar control de robótica, medición de vibración, sistemas de medición inercial (IMU), detector de caídas, sensor de distancia y velocidad, y varias cosas más. El MPU-6050 contiene un giroscópico, un acelerómetro, además de un sensor de temperatura, mediante I2C regresa unos valores conocidos como raw o "crudos" según el registro seleccionado.
- MPU 92-50: sensor que combina en un solo chip un MPU-6500 con un acelerómetro de 3 ejes y con giroscopio de 3 ejes, y un AK8963 que integra un magnetómetro de 3 ejes, generando así un completo sensor con 9 grados de libertad (9 DOF). El sensor se comunica con el exterior mediante un bus I2C y lo hace compatible con la gran mayoría de microcontroladores. Internamente dispone de un conversor ADC de 16-bits haciéndolo muy estable y preciso.
- MPU 92-65: Este es GY-87 MPU-9265 3-axis 9-DOF Actitud Giroscopio Magnetómetro Acelerador Sensor Módulo. El giroscopio de actitud de 9 ejes GY-87 MPU-9250 es un dispositivo de 9 grados de libertad (DOF) que incorpora un chip acelerómetro y giroscopio MPU6500 y una brújula digital HMC5883L.

#### <span id="page-30-1"></span>**1.5. Dispositivo inercial para adquisición de datos de la marcha humana.**

El enfoque de esta investigación es un dispositivo que pueda adquirir y almacenar datos de la marcha humana sería correcto decir que este se puede definir como un dispositivo que recopila y almacena datos de diversas fuentes, sensores, instrumentos u otros dispositivos.

Generalmente un dispositivo de adquisición de datos consta de:

• Entradas: Estas son las conexiones que permiten al dispositivo obtener datos de la fuente estas pueden ser digitales o analógicas.

- Procesador: Es el componente que recopila los datos de las entradas y los almacena en la memoria.
- Salidas: Permiten al dispositivo enviar los datos a otros dispositivos.

Teniendo este conocimiento es fácil saber el funcionamiento del dispositivo realizado durante este trabajo siendo el "Dispositivo inercial para adquisición de datos de la marcha humana" tiene su enfoque en procesar, obtener y exportar estos datos para análisis de la marcha humana.

Para poder adquirir la mayor cantidad de datos hay que utilizar herramientas tecnológicas como tarjetas con un alto poder de procesamiento, sensores de alta calidad y bases de datos.

Dentro de las ultimas existen varias opciones, así como alternativas son las siguientes:

#### <span id="page-31-0"></span>*1.5.1. Node-Red:*

Es un entorno de programación visual de código abierto para crear aplicaciónes basadas en flujos de datos, esta es una herramienta poderosa la cual se puede utilizar para una amplia gama de tareas, como el procesamiento, automatización y visualización de datos. También está diseñado para ser fácil de usar, usuarios pueden crear aplicaciones arrastrando y soltando nodos, que son pequeños bloques de código que realizan tareas específicas.Los nodos se conectan entre sí para crear flujos de datos, que son la forma en que Node-RED se comunica con el mundo exterior [21].

Esta herramienta tiene varios nodos prefabricados que se pueden utilizar para tareas. Los usuarios también pueden crear sus propios nodos personalizados para satisfacer sus necesidades específicas, sin mencionar que es una herramienta poderosa y versátil que se puede utilizar para crear algunas aplicaciones.

Es una buena opción para usuarios que buscan una herramienta fácil de usar para crear aplicaciones basadas en flujos de datos[21].

Algunos ejemplos de lo que se puede hacer con Node-RED son los siguientes:

- Recopilar y analizar datos de sensores
- Automatizar tareas
- Crear interfaces de usuario
- $\blacksquare$  Validar datos
- Integrarse con otros servicios

Node-RED es una herramienta en constante evolución y siempre se están añadiendo nuevos nodos y características. Es una buena opción para usuarios que buscan una herramienta potente y flexible para crear aplicaciones basadas en flujos de datos [21].

#### <span id="page-32-0"></span>*1.5.2. ThingSpeak*

Es una plataforma en la nube gratuita que permite a los usuarios recolectar, almacenar y visualizar datos de sensores. Es una herramienta poderosa que se puede utilizar para una amplia gama de aplicaciones, como el monitoreo del clima, la gestión de la energía y el seguimiento del transporte [22].

Esta herramienta tiene una amplia gama de características que hacen que sea una herramienta ideal para el Internet de las cosas (IoT)[22].

Estas características incluyen:

- Una API fácil de usar que permite a los usuarios conectarse a ThingSpeak desde cualquier dispositivo o aplicación.
- Una base de datos en la nube que almacena datos de sensores.
- Una variedad de herramientas de visualización que permiten a los usuarios visualizar sus datos.
- Una comunidad activa de usuarios y desarrolladores.

Al ser una herramienta poderosa y versátil que se puede utilizar para una amplia gama de aplicaciones. Es una buena opción para usuarios que buscan una herramienta gratuita y fácil de usar para recolectar, almacenar y visualizar datos de sensores [22].

Algunos ejemplos de lo que se puede hacer con ThingSpeak:

- Monitorear el clima recolectando datos de sensores de temperatura, humedad y presión barométrica.
- Gestionar la energía rastreando el consumo de energía de dispositivos domésticos.
- Seguir el transporte rastreando la ubicación de vehículos utilizando GPS.

ThingSpeak es una herramienta en constante evolución y siempre se están añadiendo nuevas características. Es una buena opción para usuarios que buscan una herramienta potente y flexible para recolectar, almacenar y visualizar datos de sensores [22].

#### <span id="page-32-1"></span>*1.5.3. Firebase*

Es una plataforma para el desarrollo de aplicaciones móviles en la nube que proporciona una serie de servicios para ayudar a los desarrolladores a crear, implementar y administrar sus aplicaciones [23].

Estos servicios incluyen:

- Almacenamiento de datos: Almacenamiento de datos basado en la nube que permite a los desarrolladores almacenar datos de sus aplicaciones de forma segura y escalable.
- Realtime Database: Base de datos en tiempo real que permite a los desarrolladores sincronizar datos en tiempo real entre sus clientes y el servidor [23].
- Cloud Firestore: Base de datos NoSQL que permite a los desarrolladores almacenar y consultar datos de forma rápida y eficiente [23].
- Cloud Functions: Funciones en la nube que permite a los desarrolladores ejecutar código en la nube sin tener que administrar sus propios servidores.
- Cloud Messaging: Mensajería en la nube que permite a los desarrolladores enviar notificaciones push a sus usuarios.
- Cloud Auth: Autenticación en la nube que permite a los desarrolladores autenticar a sus usuarios de forma segura.
- Cloud Analytics: Análisis en la nube que permitea los desarrolladores recopilar y analizar datos sobre el uso de sus aplicaciones.

Firebase una plataforma poderosa y versátil que puede ayudar a los desarrolladores a crear y administrar aplicaciones móviles de alta calidad. Es una buena opción para usuarios que buscan una plataforma en la nube que proporcione una amplia gama de servicios para ayudar a crear, implementar y administrar sus aplicaciones.

#### **2. Capítulo II Desarrollo**

<span id="page-34-0"></span>Para elaborar un dispositivo de calidad y que permita cumplir con el objetivo planteado, éste debe pasar por varios filtros; los cuales permitan elegir los mejores componentes para su fabricación. Debido a esto se pueden crear varias combinaciones obteniendo prototipos, los cuales deben ser evaluados y ponderados para obtener la solución que más se adapte a las necesidades, haciendo necesario la búsqueda de los mejores elementos; dentro de los cuales encontramos:

- Materiales
- Métodos
- Software

#### <span id="page-34-1"></span>**2.1. Materiales**

#### <span id="page-34-2"></span>*2.1.1. Tarjetas*

En el mercado local existen varias opciones de tarjetas, las cuales presentan distintas características; para obtener una tarjeta que se adapte al cumplimiento del objetivo planteado se toma en cuenta:

- Costos
- Tamaño
- Compatibilidad
- Conexión inalámbrica
- Potencia

<span id="page-34-3"></span>**Tabla 3**

• Potencial de desarrollo

Utilizando estos criterios, se pueden descartan una gran cantidad de tarjetas; no obstante, se puede dejar una alternativa como variante y es la utilización de módulos Wi-Fi para ampliar las opciones.

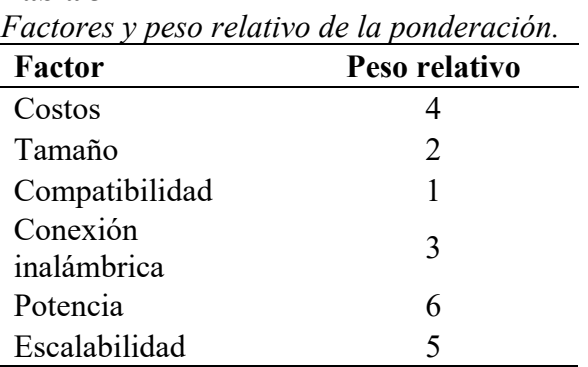

Nota: Pesos relativos para la selección de tarjetas DAC y módulos.

Para la selección de las tarjetas a emplear se utilizan los siguientes ítems, los cuales permiten obtener la más idónea.

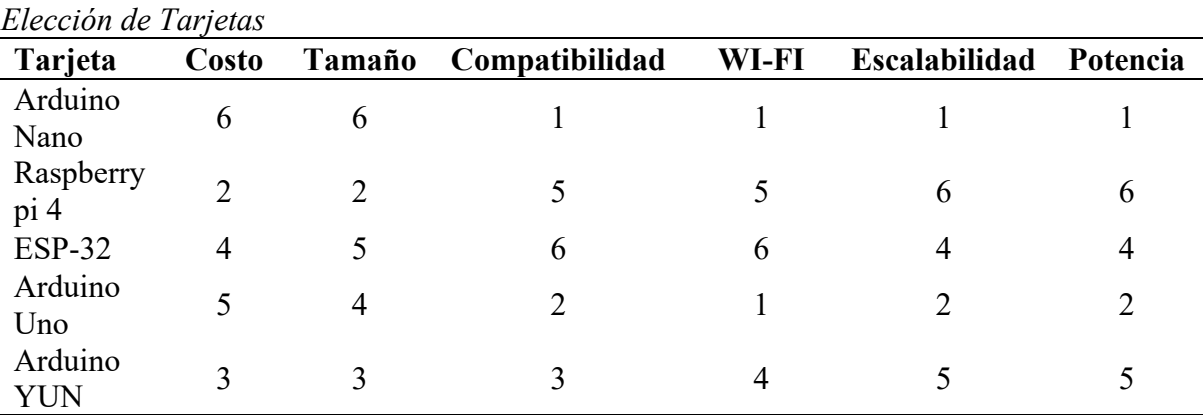

<span id="page-35-2"></span>**Tabla 4**

Nota: Las tarjetas con mayor valoración son Raspberry pi 4 y ESP-32 con 25 y 30 puntos respectivamente.

La opción más viable para el trabajo es el uso de una tarjeta ESP-32, por la potencia, su conexión Wi-Fi incorporada y su bajo consumo energético. Con ello se evitan problemas de compatibilidad, programación y consumo energético, otra gran ventaja que se puede mencionar, es que cuenta con una gran variedad de librerías que le permiten tener aplicaciones de IOT.

Como DAC se utilizará una tarjeta raspberry pi 4 la cual tendrá que soportar la carga de 7 dispositivos enviándole datos en tiempo real.

Es necesario mencionar que estas tarjetas cuentan con un criterio importante y es la potencia y escalabilidad, lo cual se convierte en un eje de referencia para la toma de decisiones, la tarjeta Arduino YUN surge como una gran alternativa a la tarjeta ESP-32 pero en motivos de costo y disponibilidad en el mercado local acentúan aún más la resolución realizada en la tabla.

#### <span id="page-35-0"></span>*2.1.2. Módulos WI-FI*

Debido a la selección de tarjetas las cuales ya incorporan Wi-Fi, no es necesario emplear este tipo de módulos, pero de ser necesario el módulo Wi-Fi ESP8266Ex es el más común y sirve de apoyo para el cumplimiento del objetivo; si se halla disponible en el mercado local y cuenta con mayor cantidad de información.

#### <span id="page-35-1"></span>*2.1.3. Sensores*

Para poder continuar con la investigación es necesario conseguir un sensor de gran capacidad y escalabilidad; por esto se ha optado por usar el sensor de la familia de Arduino el MPU9265, un sensor de 9 ejes que permite que se utilice y maximice a futuro.

Cabe mencionar que se puede trabajar con un sensor MPU6050, pero en el proyecto se emplea el MPU9265, porque este permite realizar otras aplicaciones, así como otro tipo de adquisición de datos; todo pensando a futuro.

#### <span id="page-36-0"></span>*2.1.4. Software*

Se utilizarán dos plataformas de software, Firebase y Node-red; estas poseen librerías o features que permiten obtener datos en tiempo real, incluso Node-red crea un Dashboard que actualiza sus datos, ítems necesarios para la investigación; aunque vale recalcar que existen soluciones más conocidas como lo son Thinkspeak.

#### <span id="page-36-1"></span>**2.2. Diseño**

Habiendo mencionado los materiales que se utilizarán, es necesario especificar los elementos de diseño que llevaron a la elección de estos.

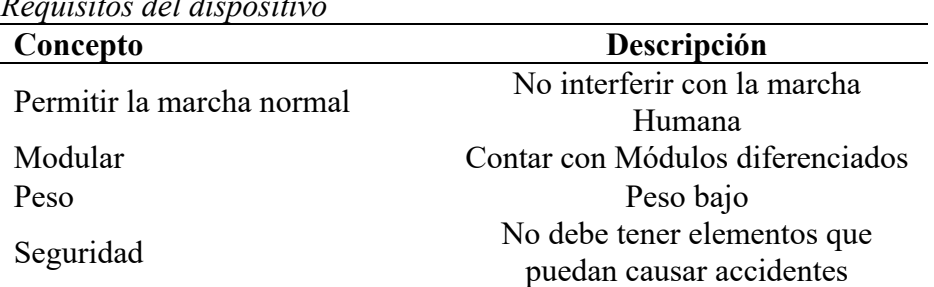

#### <span id="page-36-2"></span>**Tabla 5** *Requisitos del dispositivo*

<span id="page-36-3"></span>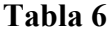

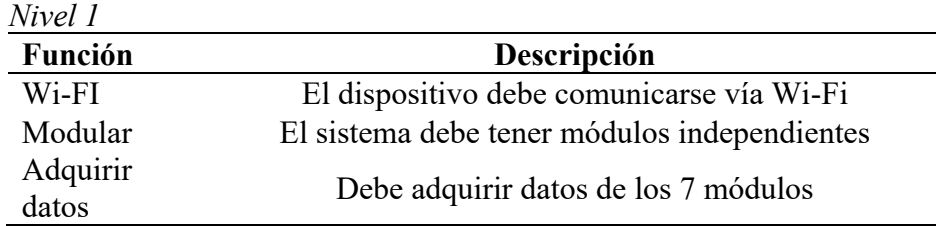

#### <span id="page-36-4"></span>**Tabla 7**

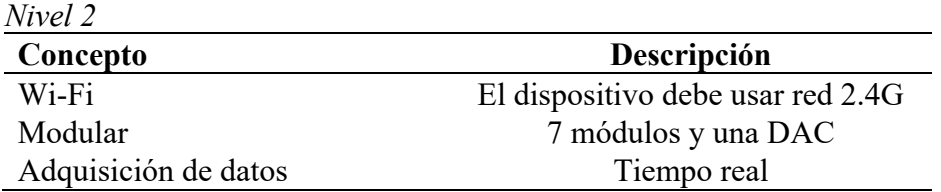

#### <span id="page-37-0"></span>*2.2.1. Alternativas*

Se proponen 4 opciones de alternativas, las cuales se detallan a continuación.

<span id="page-37-1"></span>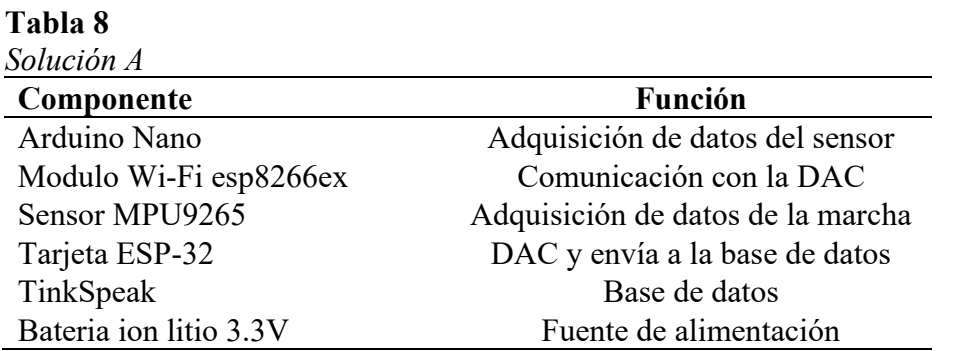

Nota: El mayor conflicto de esta solución es el problema de compatibilidad que se puede presentar entre el módulo Wi-FI y la tarjeta Arduino Nano y que este módulo tiene un consumo de corriente muy elevando, acortando la autonomía del módulo en general y la tarjeta Arduino tiene un voltaje de trabajo de 5V razón por la cual se debería usar dos baterías de 3.3V.

<span id="page-37-2"></span>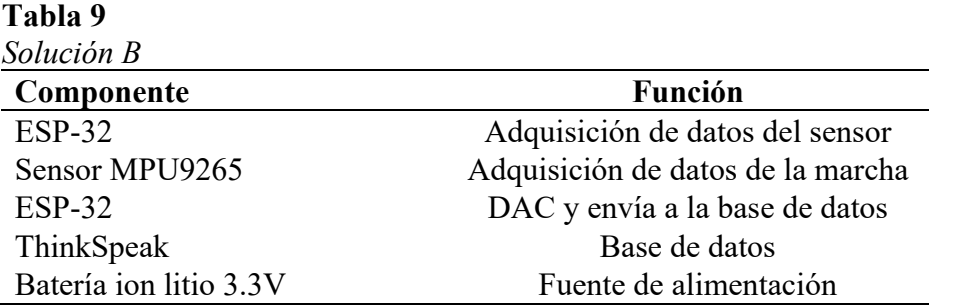

Nota: Con esta solución se encuentra un problema el cual es que la tarjeta ESP-32 se satura con tantos datos provocando que estos se lleguen a perder y la base de datos tiene un muestreo muy lento cual provocaría aún más perdida de datos.

<span id="page-37-3"></span>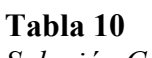

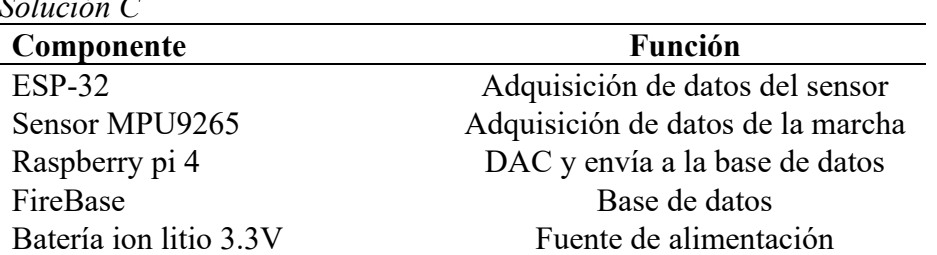

Nota: Esta solución cuenta con todo lo deseado.

<span id="page-38-0"></span>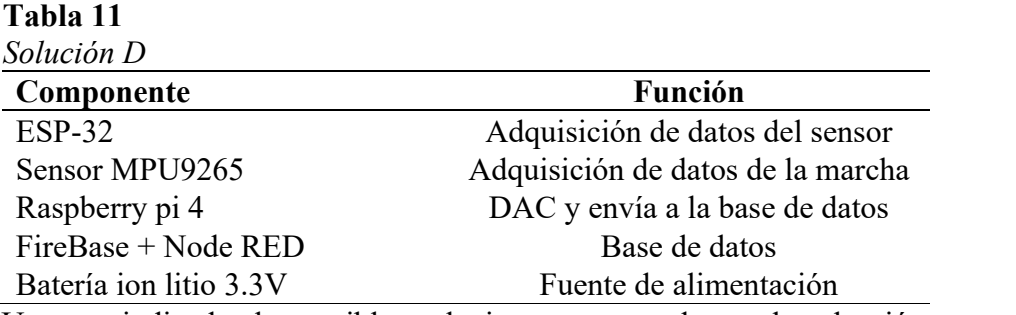

<span id="page-38-1"></span>Una vez indicadas las posibles soluciones se procede con la selección, para ello a continuación se muestra una tabla con factores y pesos relativos.

#### **Tabla 12**

<span id="page-38-2"></span>**Tabla 13**

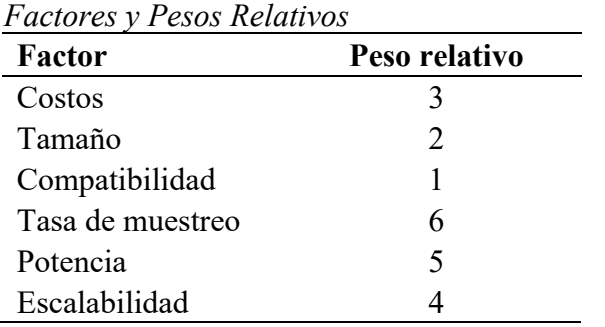

Nota: Pesos relativos para la selección de la solución al trabajo a realizar.

Establecidos factores y pesos relativos como costo, tamaño, entre otros, el último paso es la elaboración de una tabla que contenga la solución mediante el método de factores ponderados, en base a los cuales se va a elegir la solución óptima para el problema planteado.

| Selección de Solución Mediante método de Factores ponderados. |       |        |                |            |                      |          |
|---------------------------------------------------------------|-------|--------|----------------|------------|----------------------|----------|
| Tarjeta                                                       | Costo | Tamaño | Compatibilidad | <b>TDR</b> | <b>Escalabilidad</b> | Potencia |
| Solución<br>A                                                 | 6     |        |                |            |                      |          |
| Solución<br>B                                                 |       | 4      |                |            |                      |          |
| Solución                                                      | 4     |        |                |            |                      |          |
| Solución                                                      | 4     | 6      | 6              | h          | h                    | h        |

Nota: Se puede apreciar que las soluciones mejor puntuadas son la solución C y solución D con 29 y 34 puntos respectivamente.

#### <span id="page-39-0"></span>**2.3. Justificación de la solución**

Analizada la tabla 13, se ha optado por la solución D; ya que esla más versátil y la que tiene el mayor potencial en futuros trabajos, sea por su capacidad de escalabilidad o el costo el cual es mayor pero el dispositivo será capaz de soportar más carga computacional y permitirá al mismo ser más versátil, pero sobre todo mantenerse siempre actualizado.

#### <span id="page-39-1"></span>**2.4. Programación en Node-Red**

Gracias a los bloques de conexión de node-red de las bibliotecas "node-red-contribfirebase" y "node-red-dashboard", se puede agregar características importantes para el desempeño del programa en este caso "node-red-dashboard" es la biblioteca que nos permite realizar las gráficas en tiempo real, esto usando el bloque de dashboard chart, por otra parte es el nodo de firebase.on() de la biblioteca node-red-contrib-firebase, el cual toma la información desde la base de datos hospedada en Firebase Realtime Database, se muestra a continuación la estructura de bloques y se detalla la función de cada uno.

<span id="page-39-2"></span>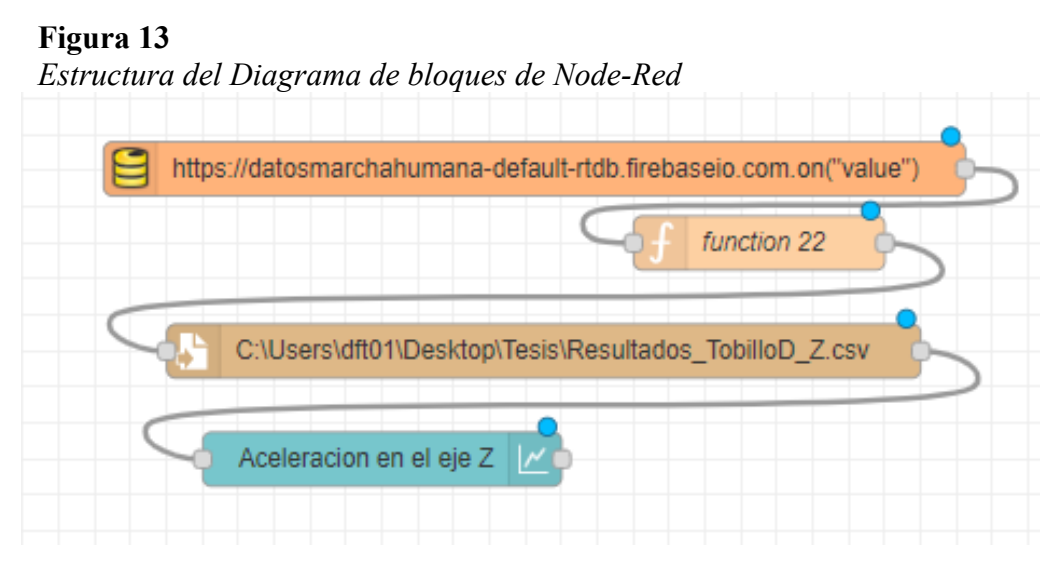

Se puede apreciar la estructura que toma el diagrama de bloques en el cual se encuentra escrito el programa, este consta de 4 bloques los cuales son los siguientes:

- firebase.on(): Este bloque necesita que se coloque la ruta de la base de datos y su sistema de verificación para proceder a adquirir los datos que esta almacena.
- fuction: se realiza la escritura de un breve código en el cual se resalte y separen los datos de la siguiente manera msg.payload = msg.payload.TobilloD.az

return msg;

- Write file: Se declara la ubicación en la cual se va a guardar el archivo de datos y se le da un nombre en caso de no estar creado se creará a partir de Node-Red.
- Chart: Se crea un grupo en el cual este los datos y se colocan las etiquetas a los ejes.

Los datos viajan y se separan mientras se almacenan escribiendo un documento de Exel mientras en el dashboard se aprecian graficas en tiempo real, se puede apreciar el diagrama completo en el [Anexo 3.](#page-58-0)

#### <span id="page-40-0"></span>**2.5. Diseño de circuito PCB y Conexiones de tarjeta**

**Tabla 14**

Las conexiones que se realizaron para la comunicación tarjeta – sensor se muestran en la siguiente tabla y se ilustran en el [Anexo 5.](#page-68-0)

Los circuitos se realizaron en base a las conexiones y se diseñó para incluir un interruptor y una batería como se puede apreciar en [Anexo 6](#page-69-0) y [Anexo 7](#page-70-0) siendo este el circuito para la PCB.

<span id="page-40-1"></span>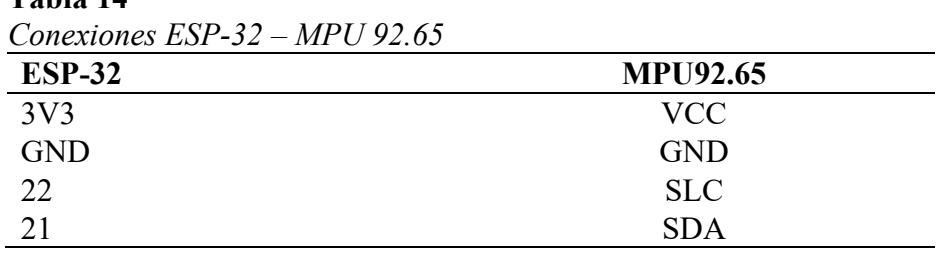

#### **3. Capitulo III Resultados**

#### <span id="page-41-1"></span><span id="page-41-0"></span>**3.1. Dispositivo**

Durante las pruebas realizadas se ha obtenido datos de las 7 articulaciones involucradas en este estudio, los datos son obtenidos mediante las tarjetas para luego ser enviados a Firebase real time data base, posteriormente se envían a node red para su graficación en tiempo real, siendo esta herramienta también la que envía los datos a almacenarse en Microsoft Exel.

A continuación, se muestra un ejemplo del uso del dispositivo y se enumera los pasos para el uso de éste.

- Puesta en marcha del dispositivo: Se colocan los interruptores en la posición de encendido y se activa el Wi-Fi local para empezar la conexión con la DAC.
- Colocación del dispositivo: El dispositivo se lo coloca el paciente en las articulaciones y lo ajusta según su comodidad como se ilustra en la Figura.

#### <span id="page-41-2"></span>**Figura 14**

*El paciente coloca el dispositivo* 

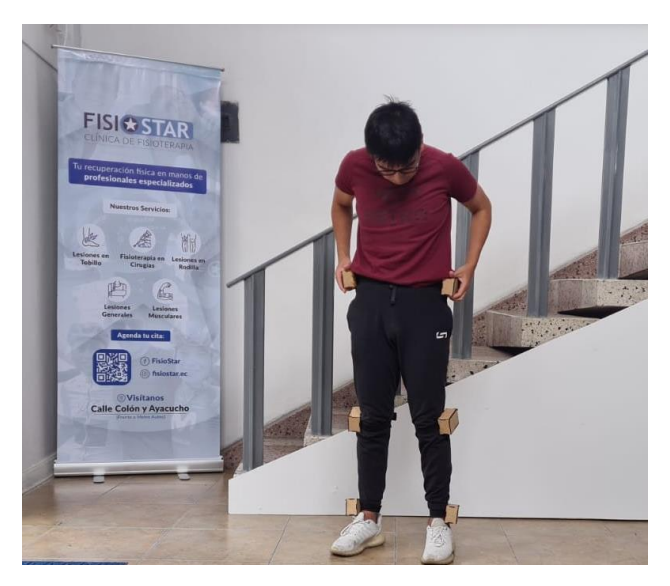

Nota: El paciente en la figura está colocando el dispositivo para una mayor comodidad al momento de realizar la marcha, también es importante dar a notar que los módulos ya se encuentran encendidos y conectados a la red WI-FI 2.4G.

• Desarrollo de la prueba: Se procede a realizar su marcha de forma normal por el tiempo que el operador considere prudente.

### <span id="page-42-0"></span>**Figura 15**

*Paciente realizando la marcha con el dispositivo* 

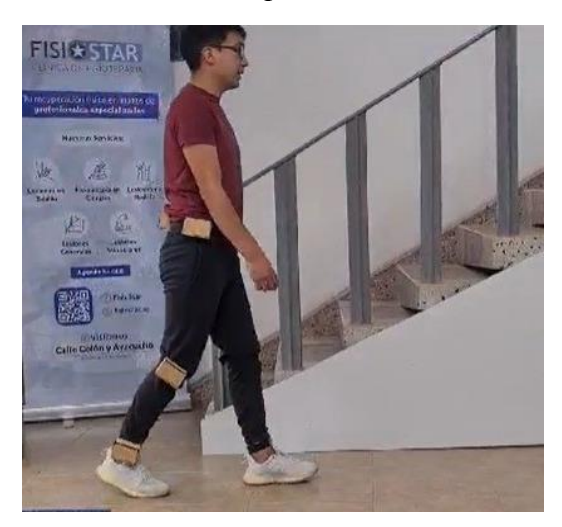

Nota: El paciente realiza su marcha normal sin interferencias y sin límites de alcance o interferencias.

• Adquisición de datos: El dashboard empieza a almacenar los datos en la herramienta ofimática de Exel y graficarlos en el Dashboard de Node-Red

<span id="page-42-1"></span>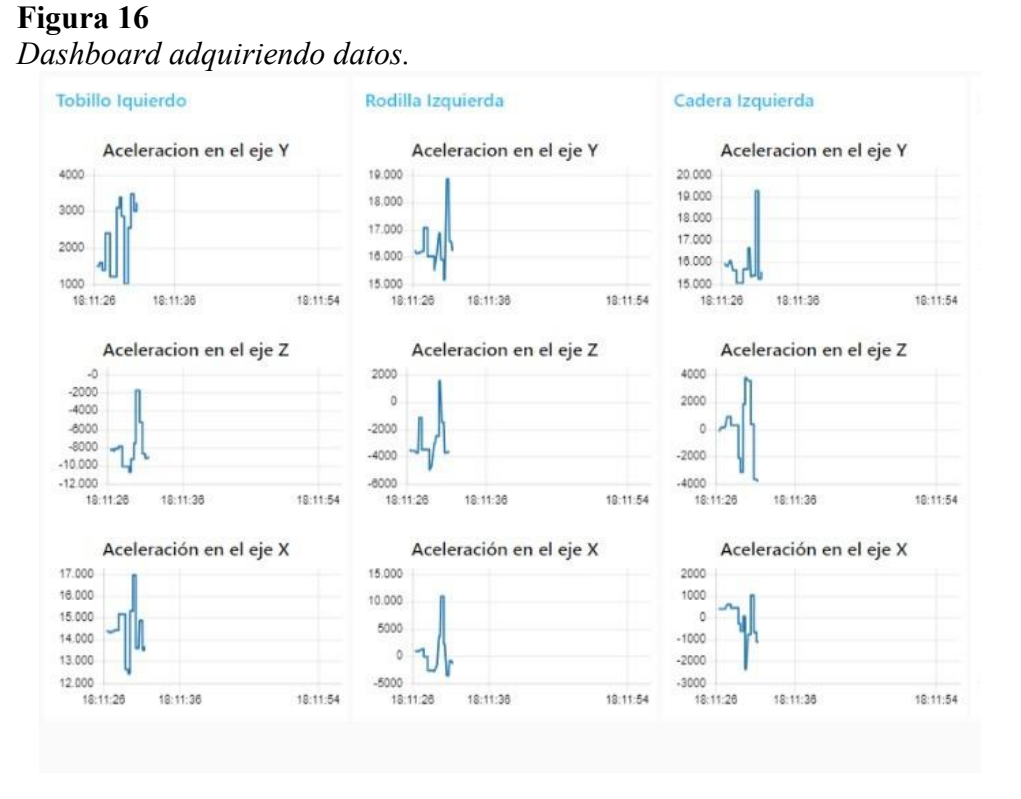

Nota: Se muestran las gráficas de 3 articulaciones.

• Exportación de datos: una vez exportados los datos se almacenan en un libro de Excel.

<span id="page-43-1"></span>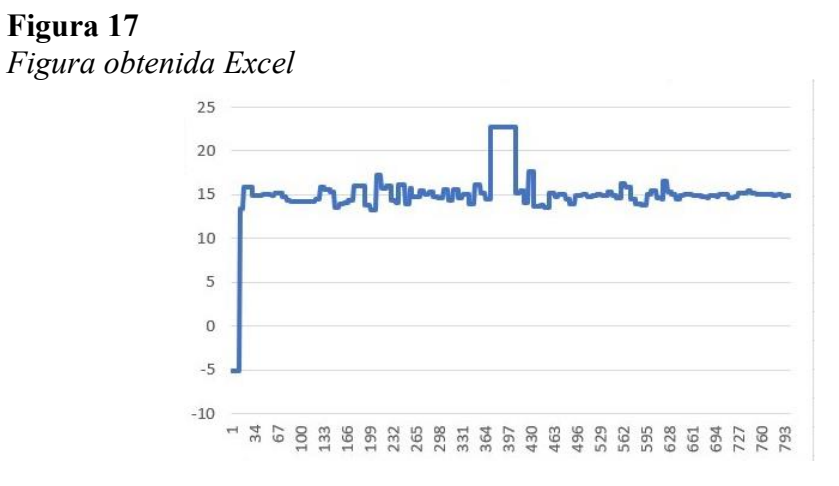

• Final de prueba: Se muestran los libros de Excel que contienen los resultados de la prueba.

#### <span id="page-43-2"></span>**Figura 18**

*Libros de Excel con los datos exportados*

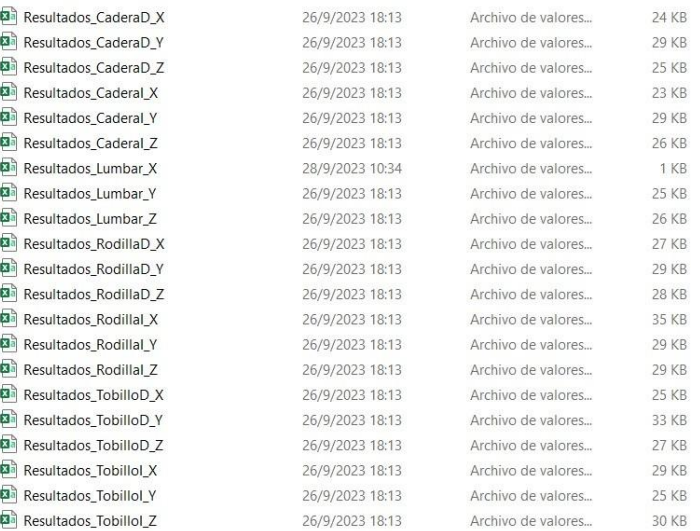

#### <span id="page-43-0"></span>**3.2. Validación de resultados**

Los datos para realizar la validación de resultados obtenidos en este trabajo fueron

obtenidos durante una prueba realizada a jugador profesional de baloncesto de la ciudad de Tulcán.

#### <span id="page-44-1"></span>**Figura 19**

*Dispositivo listo para uso en el sujeto de prueba*

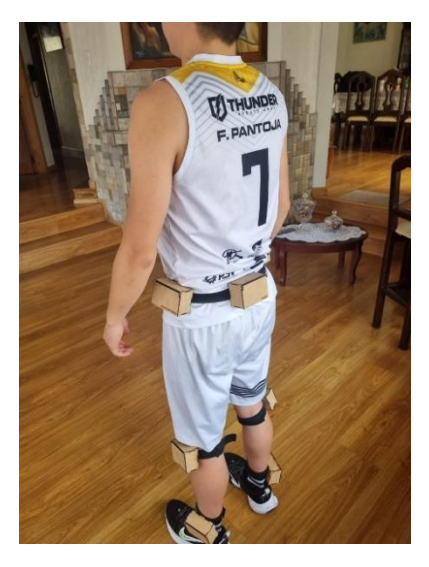

Para realizar la validación de datos se empleó la base de datos [24] de Nazli Rafei Dehkordi y Maman Farahmand, la cual recopila información de aceleración de las articulaciones de 100 personas y a continuación se procede a validar los mismos con los de la base de datos.

#### <span id="page-44-0"></span>*3.2.1. Validación de datos de la articulación coxofemoral.*

Al tratarse de un estudio bilateral como en el resto de los casos se validarán los resultados de un módulo; debido a que los sensores toman datos similares y cumplen la misma función; para dar cumplimiento a este punto se utilizará el módulo de la cadera derecha.

#### <span id="page-45-0"></span>**Figura 20**

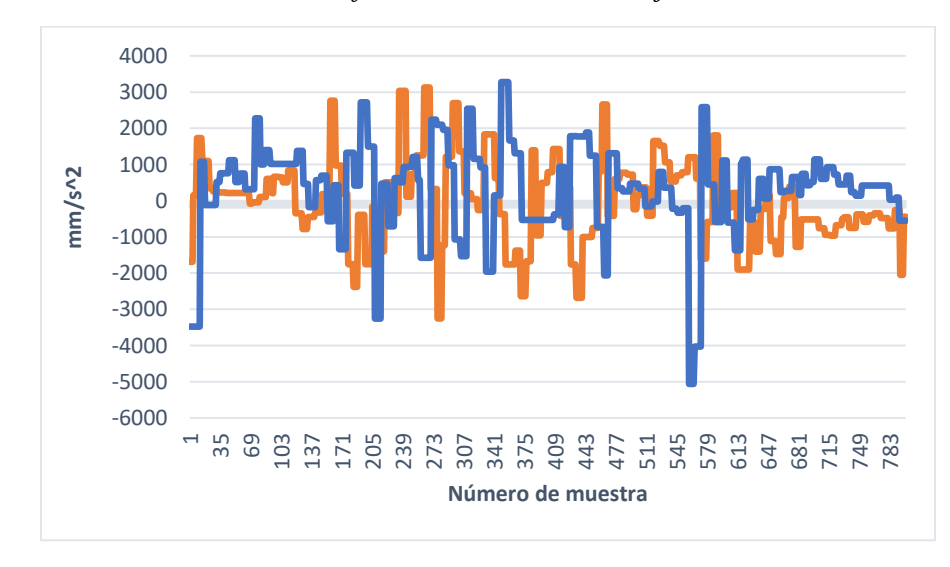

*Aceleración de la articulación coxofemoral derecha en el eje x*

Nota: La línea azul es la obtenida por el dispositivo los picos tanto positivos como negativos se deben a la toma de datos para la comparación desde la base datos.

La metodología estadística utilizada para el proceso de la comparación y validación fue "Prueba T", esta prueba compara las medias de dos grupos independientes.

Para el presente caso en particular son tanto los datos del dispositivo como de la base los que serán sujetos a estudio.

Para realizar la "prueba t" de dos muestras, se deben calcular las medias, desviaciones estándar y tamaños muestrales de los dos grupos. En este caso, las medias de los datos del dispositivo y de la base de datos son  $0.03 \text{ m/s}^2$  y  $0.02 \text{ m/s}^2$ , respectivamente. Las desviaciones estándar de los datos del dispositivo y de la base de datos son  $0.04 \text{ m/s}^2$  y  $0.03$ m/s^2, respectivamente. Los tamaños muestrales de los datos del dispositivo y de la base de datos son 1 y 100, respectivamente.

Ya calculado estos valores, se puede obtener el valor de la prueba t, para este caso es 0,57. El valor crítico de la prueba t para un nivel de significación de 0,05 es 1,96. Como el valor de la prueba t es menor que el valor crítico, no se puede rechazar la hipótesis nula de que las dos medias son iguales.

Por lo tanto, se puede concluir que los datos del dispositivo son válidos y precisos, ya que están dentro del rango de los datos de la marcha humana normal y son consistentes con la biomecánica de la marcha humana.

<span id="page-46-0"></span>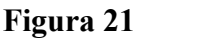

*Aceleración de Cadera Derecha en el eje Y*

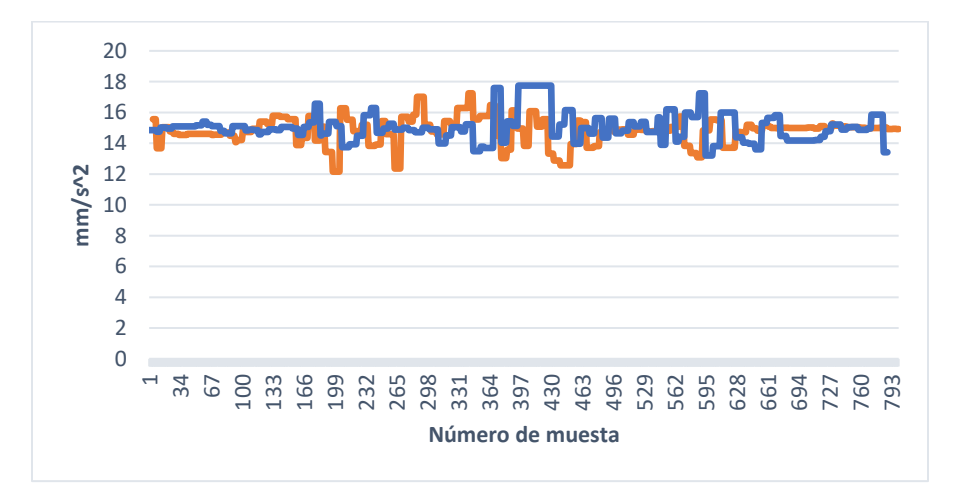

Nota: La línea azul es la obtenida por el dispositivo en la que se aprecia una sección lineal, puede ocasionarse por los movimientos del sujeto de pruebas o la velocidad de muestreo utilizada.

Los resultados brindados por la base de datos tienen una media de 0.02 m/s<sup> $\land$ </sup>2 y una varianza de 0.03 m/s^2 mientras que el dispositivo muestra una media de 0.03 m/s^2 y una varianza de  $0.04 \text{ m/s}$ ?, esto nos da un valor de t=1,14 y el valor crítico para este tipo de pruebas con significación 0,05 es de 1,96.

Al encontrarse los datos dentro del rango se dan estos por válidos.

#### <span id="page-46-1"></span>**Figura 22**

*Aceleración Cadera Derecha en el eje Z*

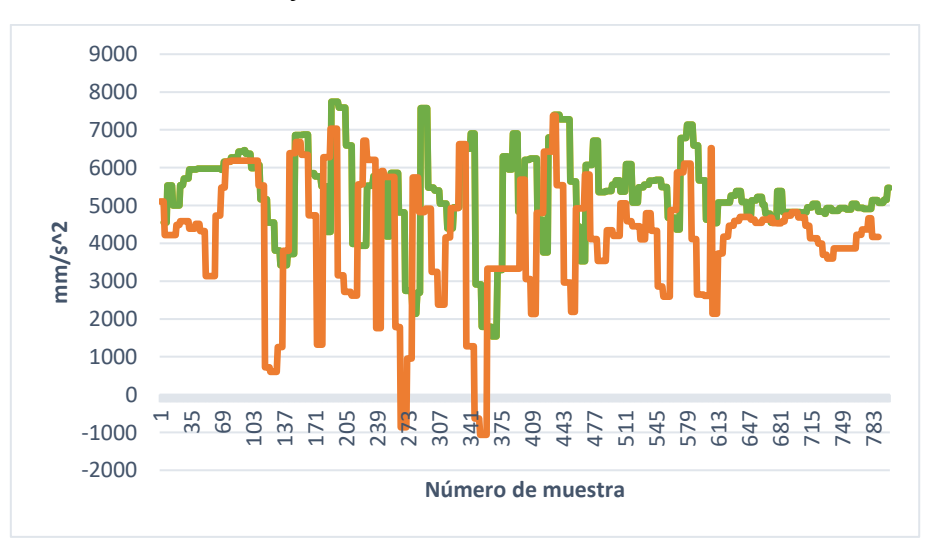

Nota: La línea naranja es la obtenida por el dispositivo, en este caso se aprecia que las curvas son similares, pero están en distintos rangos, o sea, la curva de la base de datos tiene valores positivos y la del dispositivo casi completo con valores negativos.

La base de datos tiene como valor medio en este eje de 0,05 m/s^2, el máximo es de  $0.07$  m/s<sup> $\gamma$ </sup> y el mínimo es de -0,01 m/s $\gamma$ 2 y los valores obtenidos por el dispositivo son 0.04 m/s $\textdegree$ 2, 0,08 m/s $\textdegree$ 2 y 0,02 m/s $\textdegree$ 2

El valor de t es de 1,73 validando el resultado

Se puede notar que las curvas se comportan de manera igual y el desplazamiento en el eje Y negativo, en este caso se puede generar debido a l sensor y la configuración/posición.

#### <span id="page-47-1"></span><span id="page-47-0"></span>*3.2.2. Validación de datos de la articulación de la rodilla.*

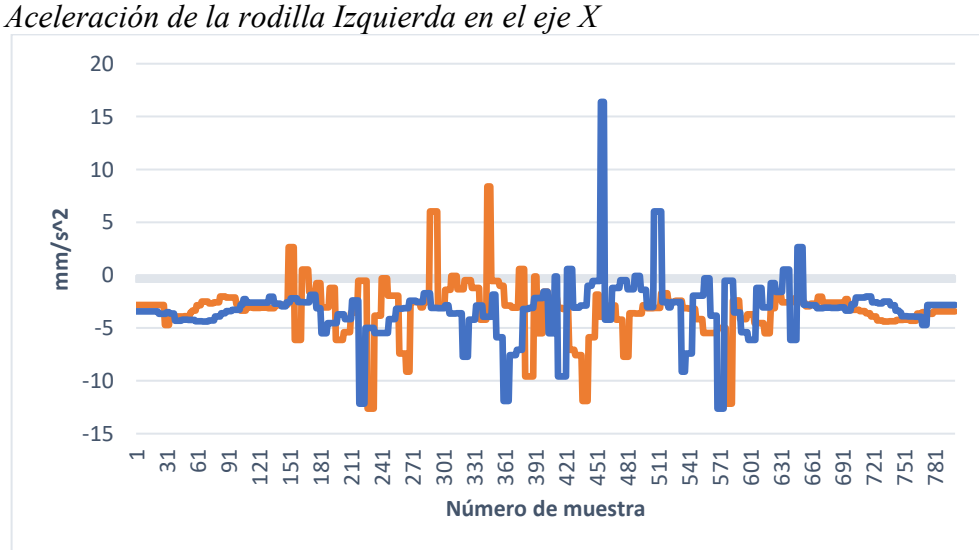

**Figura 23**

Los datos de la base de datos son  $0.03 \text{ m/s}^2$ ,  $0.15 \text{ m/s}^2$ ,  $-0.15 \text{ m/s}^2$  y los obtenidos por el dispositivo 0,04 m/s $\degree$ 2, 0,18 m/s $\degree$ 2, -0.18 m/s $\degree$ 2.

EL valor de t es de 1,15 estando dentro del limite el cual es 0,05 y 1,96 razón por la cual los datos son validos

Notando que el dispositivo presenta un gran pico positivo

#### <span id="page-48-0"></span>**Figura 24**

*Aceleración Rodilla Izquierda eje Z*

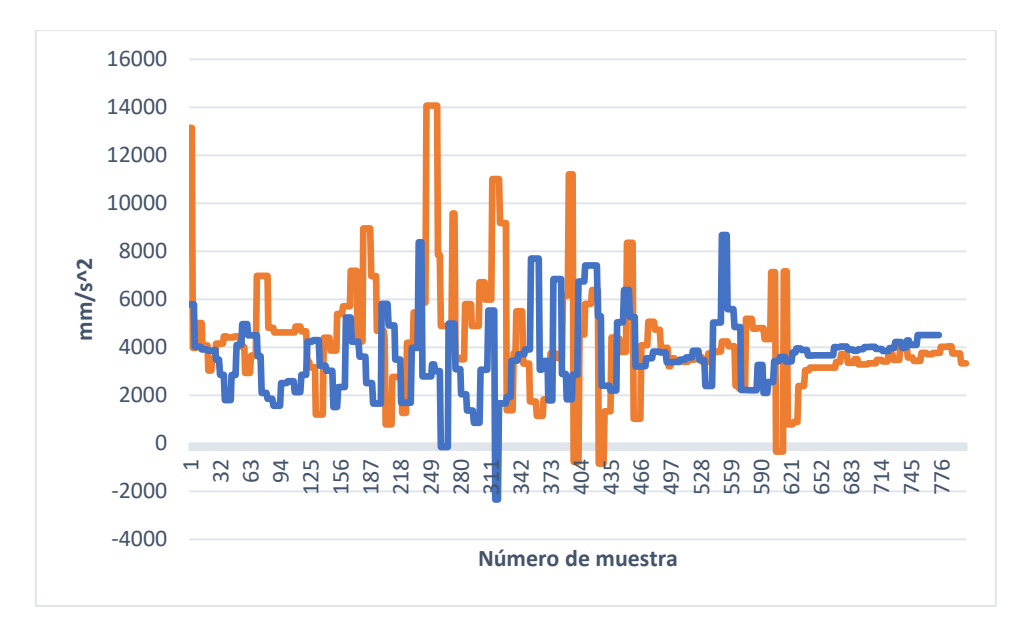

Los valores tienen un comportamiento muy similar y se puede apreciar como las curvas se siguen entre sí, notando que el dispositivo (línea Naranja) tiene un desplazamiento en menos Y; esto puede deberse a la orientación o a la configuración.

En la base de datos no se encuentra la aceleración en el eje Y, pero por la tendencia de los resultados con la base de datos, se puede concluir que son válidos.

Finalmente, los resultados encontrados son compatibles con los del módulo de articulación de la rodilla derecha, para no repetir y redundar se sabe que los resultados del módulo derecho se mantienen fieles a la moda dada desde los módulos de la cadera, es decir, tiene una diferencia de +/- 0.02 m/s^2 en cuanto al valor medio y de +/-0.03 m/s^2 en cuanto a valores máximos y mínimos.

El valor de t es de 1,14 lo cual valida los datos encontrándose dentro de los rangos ya establecidos

<span id="page-49-1"></span>**Figura 25** *Aceleración Eje Y Rodilla Izquierda*

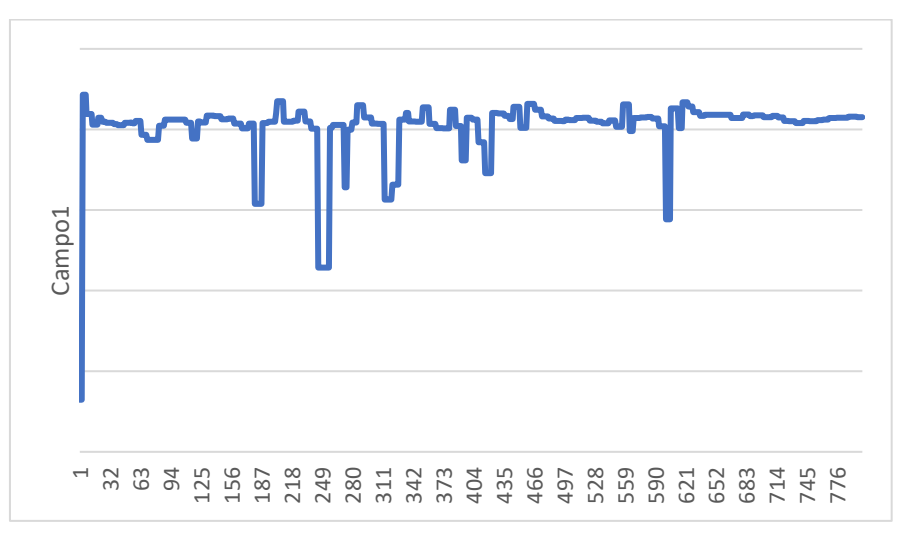

<span id="page-49-0"></span>*3.2.3. Validación de datos de la articulación del tobillo*

#### <span id="page-49-2"></span>**Figura 26**

*Aceleración Eje X tobillo derecho.*

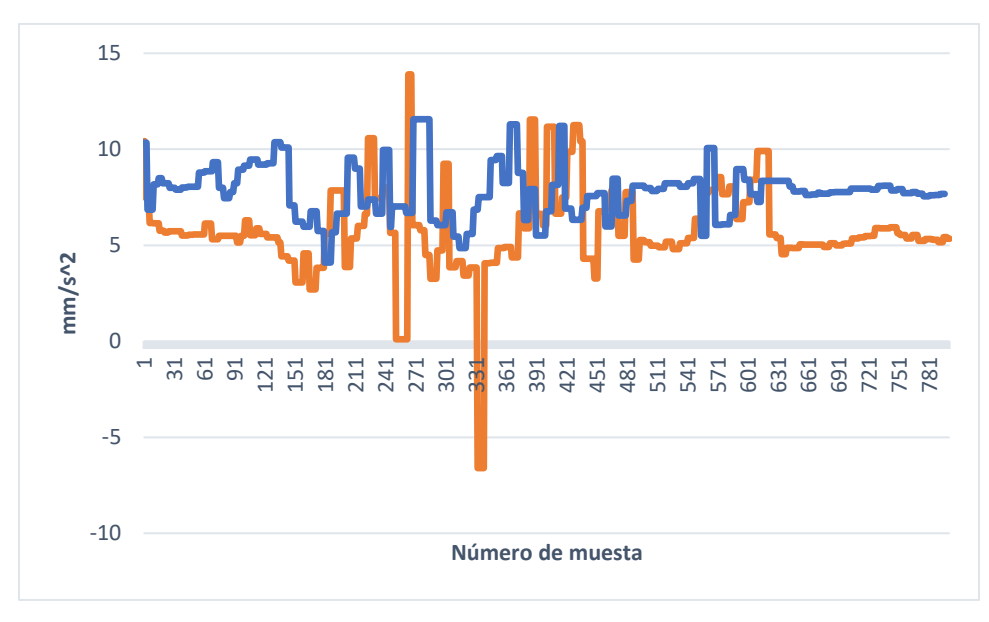

Nota: La línea azul es la obtenida por el dispositivo, en este caso se aprecia que las curvas son similares, pero se aprecia un desplazamiento, que puede deber a la magnitud de los movimientos o a la sensibilidad de los sensores usados en los diferentes estudios.

Los datos de la base de datos son  $0.02$  m/s^2,  $0.12$  m/s^2,  $-0.12$  m/s^2 y los obtenidos por el dispositivo fueron 0,02 m/s^2, 0,13 m/s^2, -0.14 m/s^2.

El valor de t es de 1.5

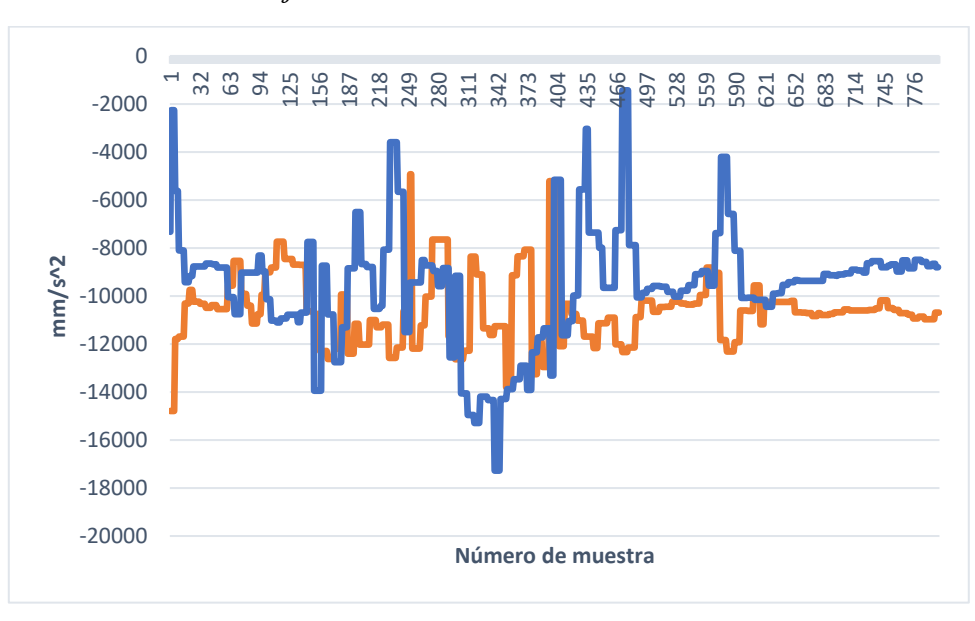

#### <span id="page-50-1"></span>**Figura 27** *Aceleración Tobillo derecho eje Z*

 En la figura se puede apreciar el comportamiento de las gráficas, el cual es similar y se puede apreciar también un desfase.

 Los valores tienen una media de 0.02 m/s^2 con una varianza de 0.0002m/s^2/s^4 tomados desde la base de datos y los valores del dispositivo tienen como media 0.03 m/s^2 con una varianza de 0.0002m/s^2/s^4 dando como resultado de la prueba t 1,14 lo cual valida los datos.

#### <span id="page-50-0"></span>*3.2.4. Validación de los datos de la articulación lumbosacra*

La base de datos no proporciona información sobre esta articulación, pero viendo que todos los valores se encuentran dentro de los parámetros validados y antes mencionados, para este punto se ha utilizado el estudio biomecánico, es decir, apreciar el movimiento y, su reacción en los datos y en la gráfica.

## <span id="page-51-0"></span>**Figura 28**

*aceleración Lumbar eje Z*

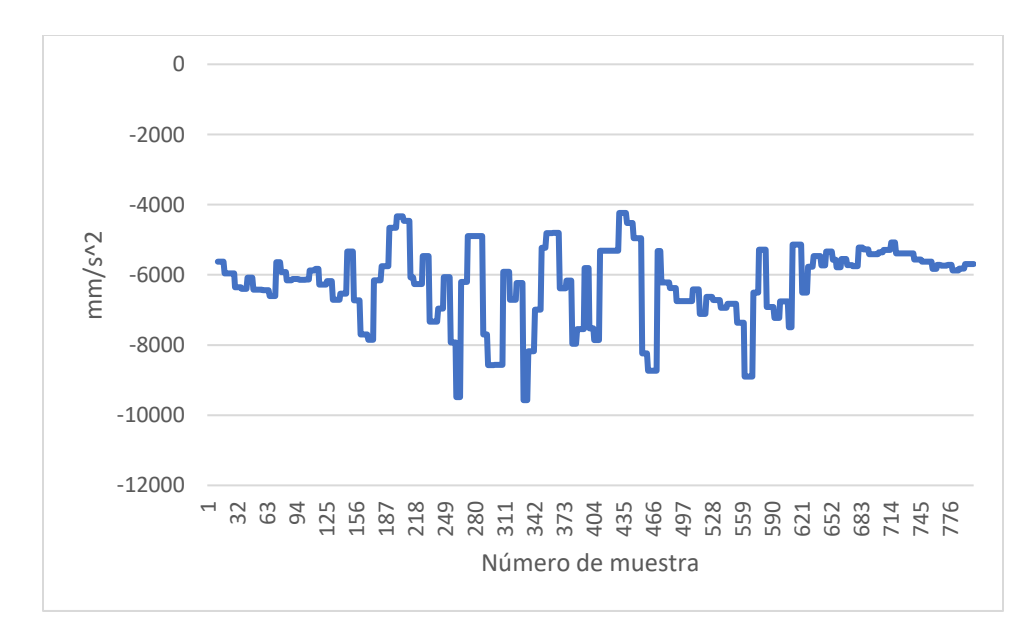

Nota: Ejemplo de las gráficas de la articulación lumbosacra y los valores de esta.

#### **4. Capitulo IV Conclusiones, Recomendaciones y trabajo a futuro**

#### <span id="page-52-1"></span><span id="page-52-0"></span>**4.1. Conclusiones**

En este trabajo, se ha desarrollado una conceptualización de los parámetros fundamentales de la marcha humana y de las metodologías para su medición. Entre los parámetros más significativos se destacan la longitud de los pasos, la frecuencia de los pasos, el tiempo de contacto con el suelo, los ángulos y las aceleraciones de las articulaciones. Tras un exhaustivo análisis de diversas técnicas de medición, se llegó a la conclusión de que los sensores inerciales son la opción más viable para la adquisición de datos relacionados con la marcha humana.

Se ha diseñado un sistema integral para la adquisición y almacenamiento de datos relativos a la marcha humana. Este logro se materializó a través de la elección de sensores inerciales del tipo MPU-9265 para capturar los datos pertinentes. Además, se llevó a cabo la configuración de la comunicación entre Firebase y Node-RED, permitiendo así la transferencia de datos de Node-RED a Excel, donde se procede a su almacenamiento y organización.

El sistema de adquisición de datos de la marcha humana con sensores inerciales se implementó exitosamente, y se llevaron a cabo pruebas de funcionamiento en sujetos de prueba voluntarios. Estas pruebas demostraron que el sistema adquiere los datos con una notable precisión, como se ha mencionado previamente, con una media de  $+/-0.02$  m/s<sup> $\sim$ </sup>2 y máximas y mínimas variaciones de +/-0.06 m/s^2 en comparación con la base de datos de referencia.

El sistema fue validado mediante la comparación con las curvas preexistentes obtenidas de la base de datos de Nazli Rafei Dehkordi, que incluye información de 100 pacientes. Los resultados obtenidos demostraron que el dispositivo es capaz de adquirir datos con gran precisión y generar curvas de manera precisa, esto utilizando la prueba t la cual, compara los valores de dos muestras de los cuales se deben calcular las medias, desviaciones estándar y tamaños muestrales de los dos grupos, realizando esto se confirma su eficacia y utilidad en la obtención de datos relacionados con la marcha humana ya que se obtuvo un valor de 1,15 como máximo en la prueba t y el valor máximo permitido era de 1,96.

Los resultados obtenidos reflejan que este trabajo se ha enfocado en el desarrollo de un sistema de adquisición de datos de la marcha humana utilizando sensores inerciales. Estos resultados han demostrado que dicho dispositivo puede ser aplicado con éxito en diversas áreas, tales como la evaluación de la marcha humana, la rehabilitación, la investigación y el diagnóstico.

#### <span id="page-53-0"></span>**4.2. Recomendaciones**

Para poder mejorar el desempeño del dispositivo se puede realizar algunas de las siguientes recomendaciones:

- Utilizar sensores más precisos para poder evitar ruido o picos muy pronunciados.
- Emplear más sensores para poder tener una mayor precisión al adquirir los datos.
- Implementar filtros para poder mitigar el ruido que se genera al tratar de adquirir datos, especialmente cuando el paciente corre.
- Investigar más sobre herramientas como lo son FireBase y Node-Red
- Ampliar entre las comunicaciones que se dan entre las herramientas de FireBase y Node-Red con Excel.
- Utilizar Baterías de ion de Litio de mejor calidad.

### <span id="page-53-1"></span>**4.3. Trabajo a Futuro**

Se puede ampliar la investigación realizada, ya que el dispositivo se efectuó teniendo como un eje principal la propiedad de la escalabilidad, siendo así que se podría elaborar algunas aplicaciones interesantes como:

- Incorporar sensores que midan más parámetros, ejemplo la presión.
- Estudiar las afecciones que puede tener la marcha en pacientes con patologías como son el Parkinson.
- Control de dispositivos mecánicos, ejemplo robots.
- Un sistema de tracking de cuerpo completo, aumentando más módulos con el fin de mapear al cuerpo humano por completo.

#### **5. Capítulo IV Citas y Referencias**

- <span id="page-54-0"></span>[1] J. Bedoya Rincón, "Control cinemático avanzado del robot móvil krobot con sensores de entorno," May 2019, Accessed: May 30, 2023. [Online]. Available: https://riuma.uma.es/xmlui/handle/10630/17643
- [2] G. A. Peña Delfín, "Aplicación de sensores inerciales en interfaces robóticos," 2022.
- [3] P. Fernández-González, A. Cuesta-Gómez, J. C. Miangolarra-Page, and F. Molina-Rueda, "FIABILIDAD Y VALIDEZ DE KINOVEA PARA ANALIZAR PARÁMETROS ESPACIOTEMPORALES DE LA MARCHA," *Revista Internacional de Medicina y Ciencias de la Actividad Física y del Deporte*, vol. 22, no. 87, pp. 565–578, Sep. 2022, doi: 10.15366/RIMCAFD2022.87.009.
- [4] J. Zambrano, J. Sanchis, J. M. Herrero, and M. Mart\'\inez, "WH-EA: an evolutionary algorithm for Wiener-Hammerstein system identification," *Complexity*, vol. 2018, 2018.
- [5] J. Zambrano, J. Sanchis, J. M. Herrero, and M. Mart\'\inez, "A Unified Approach for the Identification of Wiener, Hammerstein, and Wiener–Hammerstein Models by Using WH-EA and Multistep Signals," *Complexity*, vol. 2020, 2020.
- [6] Z. Kazemi, M. Vahedian, and V. Asadpour, "An SVD-based watermarking scheme using SA algorithm and compared to GA based method," in *2011 19th Iranian Conference on Electrical Engineering*, 2011, pp. 1–5.
- [7] D. Morales Tejero Tutor and S. Martínez de la Casa Díaz, "Puesta en marcha del Sensor Inercial MTi de Xsens," 2011.
- [8] J. Taborri *et al.*, "Sport biomechanics applications using inertial, force, and EMG sensors: A literature overview," *Appl Bionics Biomech*, vol. 2020, 2020, doi: 10.1155/2020/2041549.
- [9] Blanca de la Cruz, "Biomecanica de la Marcha y la Carrera ," *Munideporte*, vol. 0, no. 0. 2009.
- [10] Fisioterapia-Online, "Glosario de Biomecánica." Accessed: Oct. 09, 2023. [Online]. Available: https://www.fisioterapia-online.com/glosario/biomecanica
- [11] J. Castellanos-Ruíz, L. M. Montealegre-Mesa, B. D. Martínez-Toro, J. J. Gallo-Serna, and O. Almanza-Fuentes, "Uso de sensores inerciales en fisioterapia: Una aproximación a procesos de evaluación del movimiento humano," *Univ Salud*, vol. 23, no. 1, pp. 55–63, Dec. 2021, doi: 10.22267/RUS.212301.214.
- [12] S. C. Vázquez, *Análisis de la marcha humana con plataformas dinamométricas: influencia del transporte de carga*. 2004.
- [13] A. K. I., "Fisiología Articular Tomo2 Miembro Inferior," *Journal of Chemical Information and Modeling*, vol. 53, no. 9. 2013.
- [14] D. V. Rouvière H, Delmas A, *Anatomía humana: descriptiva, topográfica y funcional. Tomo 3 Miembros.*, vol. 53, no. 9. 2019.
- [15] L. Góngora, C. M. Rosales, I. González, and N. Pujals, "Articulacion de la rodilla y su mecanica articular," *Medisan*, vol. 7, no. 2, 2003.
- [16] G. F. Nakipoğlu, A. Karagöz, and N. Özgirgin, "The biomechanics of the lumbosacral region in acute and chronic low back pain patients," *Pain Physician*, vol. 11, no. 4, 2008, doi: 10.36076/ppj.2008/11/505.
- [17] Fisioterapia-Online, "ARTICULACIÓN SACROCOCCÍGEA." Accessed: Oct. 12, 2023. [Online]. Available: https://www.fisioterapia-online.com/glosario/articulacionsacrococcigea
- [18] J. henry Osorio and M. hernando Valencia, "Bases para el entendimiento del proceso de la marcha humana./Bases for undertanding the human gait process," *Archivos de Medicina (Manizales)*, vol. 13, no. 1, 2013, doi: 10.30554/archmed.13.1.23.2013.
- [19] B. DE LA CRUZ, "Marcha humana," *Munideporte*, vol. III, p. 10, 2017.
- [20] C. A. Bohórquez Ávila, "Estudio sobre la marcha humana," *Ingenio Libre*, vol. 5, 2006.
- [21] J. Paul Morrison, "Node-RED," Node-RED.
- [22] S. I. Dody, Hidayat, "Platform Thingspeak," *Universitas Sriwijaya*, vol. 4, no. April, 2021.
- [23] L. Moroney, "The Firebase Realtime Database," in *The Definitive Guide to Firebase*, 2017. doi: 10.1007/978-1-4842-2943-9\_3.
- [24] R. D. Nazli and F. Saman, "Gait Database." Accessed: Oct. 16, 2023. [Online]. Available: https://figshare.com/articles/dataset/Gait\_Database/20346852?file=36370680

### <span id="page-56-0"></span>**Tabla comparativa de Tarjetas y módulos ESP**

<span id="page-56-1"></span>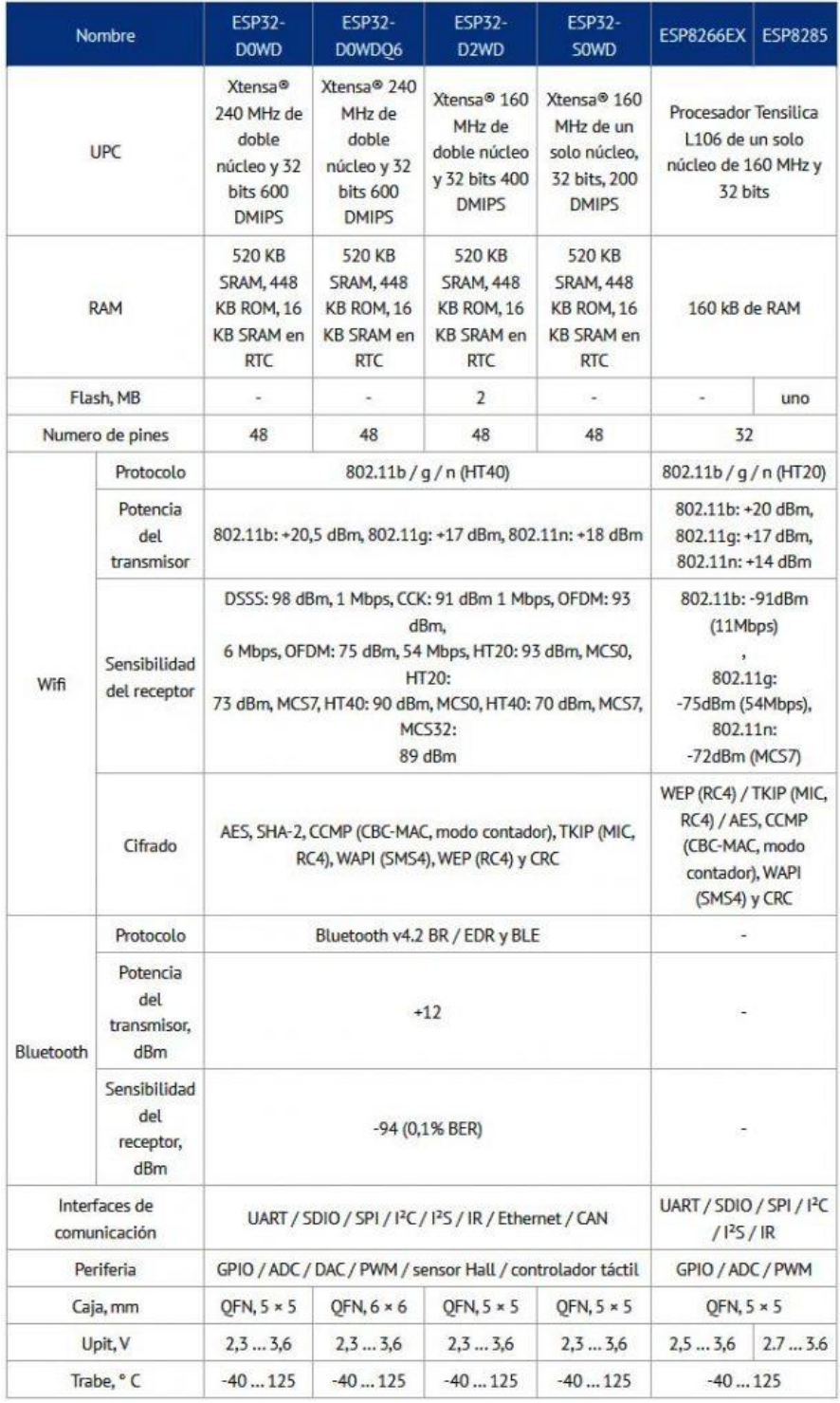

### <span id="page-57-1"></span><span id="page-57-0"></span>**Tabla comparativa de tarjetas Raspberry Pi**

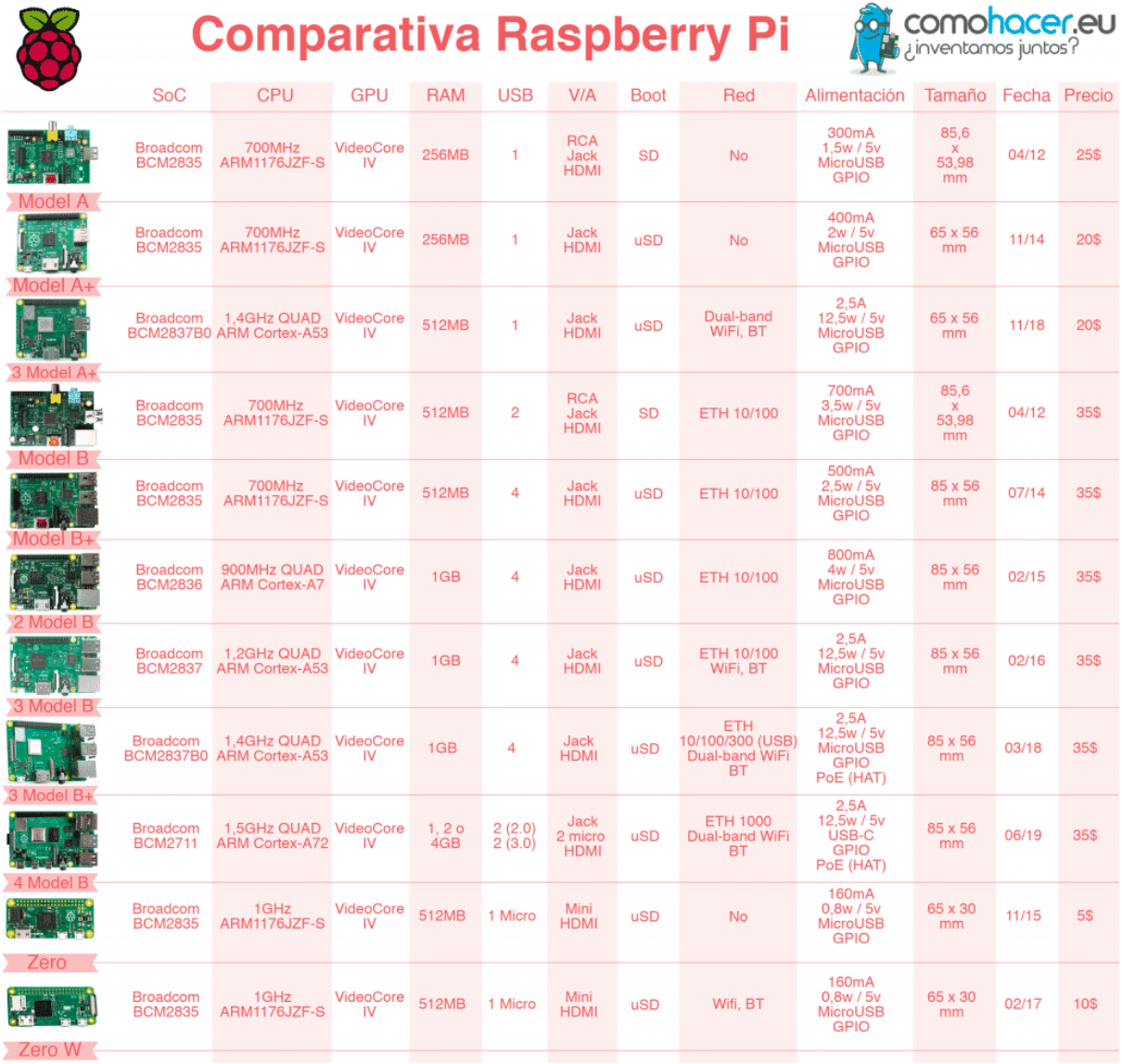

#### <span id="page-58-0"></span>**Estructura en Json para importar a Node-Red**

<span id="page-58-1"></span>[{"id":"39443dc44af2e441","type":"tab","label":"Flow

1","disabled":false,"info":"","env":[]},{"id":"926fee0bd4fda67a","type":"firebase.on","z":" 39443dc44af2e441","name":"","firebaseconfig":"","childpath":"","atStart":true,"eventType ":"value","queries":[],"x":240,"y":400,"wires":[["c2c3b756df8232ea","772331a0c664acfc", "6f09d6b79a95c334","cf85e3ac53b3e20d","e3db1e33a631efb5","cdb4beae46a76ce5","d2e b755671c2da6b","eefb7ea4d7995a8b","e3dd8e648518e92e","ea211f3bfc6aa7f8","df9e824 2c19c3b7a","89004b6eb34afe0e","816c32173c23aca4","c7a16dd650adbc2f","11ea76a887c a300c","d1d250694803b43d","c43a2c5f66b33bbe","d63f26433d2f6479","bb1da5ebb1cbf8 1d","1bbcb21527d3d973","17952343332a39fe"]]},{"id":"c2c3b756df8232ea","type":"func tion","z":"39443dc44af2e441","name":"function 1","func":"msg.payload =

msg.payload.TobilloI.ax\nreturn

msg;","outputs":1,"noerr":0,"initialize":"","finalize":"","libs":[],"x":700,"y":20,"wires":[["0 7e1c234a2443114"]]},{"id":"772331a0c664acfc","type":"function","z":"39443dc44af2e44 1","name":"function 2","func":"msg.payload = msg.payload.TobilloI.ay\nreturn

msg;","outputs":1,"noerr":0,"initialize":"","finalize":"","libs":[],"x":700,"y":60,"wires":[["c cb2159771694506"]]},{"id":"6f09d6b79a95c334","type":"function","z":"39443dc44af2e44 1","name":"function 3","func":"msg.payload = msg.payload.TobilloI.az\nreturn

msg;","outputs":1,"noerr":0,"initialize":"","finalize":"","libs":[],"x":700,"y":100,"wires":[[" f3932651a456bcd6"]]},{"id":"6d3ee2438b0cd12a","type":"ui\_chart","z":"39443dc44af2e4 41","name":"","group":"ae7eb0e933977601","order":0,"width":0,"height":0,"label":"Aceler ación en el eje

X","chartType":"line","legend":"false","xformat":"HH:mm:ss","interpolate":"linear","nodat a":"","dot":false,"ymin":"","ymax":"","removeOlder":"5","removeOlderPoints":"","remove OlderUnit":"1","cutout":0,"useOneColor":false,"useUTC":false,"colors":["#1f77b4","#aec7 e8","#ff7f0e","#2ca02c","#98df8a","#d62728","#ff9896","#9467bd","#c5b0d5"],"outputs": 1,"useDifferentColor":false,"className":"","x":1420,"y":20,"wires":[[]]},{"id":"a63eb30f5 5fb91e9","type":"ui\_chart","z":"39443dc44af2e441","name":"","group":"ae7eb0e93397760 1","order":1,"width":0,"height":0,"label":"Aceleracion en el eje

Y","chartType":"line","legend":"false","xformat":"HH:mm:ss","interpolate":"linear","nodat a":"","dot":false,"ymin":"","ymax":"","removeOlder":"5","removeOlderPoints":"","remove OlderUnit":"1","cutout":0,"useOneColor":false,"useUTC":false,"colors":["#1f77b4","#aec7 e8","#ff7f0e","#2ca02c","#98df8a","#d62728","#ff9896","#9467bd","#c5b0d5"],"outputs": 1,"useDifferentColor":false,"className":"","x":1420,"y":60,"wires":[[]]},{"id":"28499249 ad02a595","type":"ui\_chart","z":"39443dc44af2e441","name":"","group":"ae7eb0e933977 601","order":2,"width":0,"height":0,"label":"Aceleracion en el eje

Z","chartType":"line","legend":"false","xformat":"HH:mm:ss","interpolate":"linear","nodat a":"","dot":false,"ymin":"","ymax":"","removeOlder":"5","removeOlderPoints":"","remove OlderUnit":"1","cutout":0,"useOneColor":false,"useUTC":false,"colors":["#1f77b4","#aec7

e8","#ff7f0e","#2ca02c","#98df8a","#d62728","#ff9896","#9467bd","#c5b0d5"],"outputs": 1,"useDifferentColor":false,"className":"","x":1420,"y":100,"wires":[[]]},{"id":"df9e8242 c19c3b7a","type":"function","z":"39443dc44af2e441","name":"function

 $4"$ , "func": "msg.payload = msg.payload.RodillaI.ax\nreturn

msg;","outputs":1,"noerr":0,"initialize":"","finalize":"","libs":[],"x":700,"y":140,"wires":[[" 9da18997865dfe6e"]]},{"id":"ea211f3bfc6aa7f8","type":"function","z":"39443dc44af2e44 1","name":"function 5","func":"msg.payload = msg.payload.RodillaI.ay\nreturn

msg;","outputs":1,"noerr":0,"initialize":"","finalize":"","libs":[],"x":700,"y":180,"wires":[[" e62e5e54e82a6588"]]},{"id":"e3dd8e648518e92e","type":"function","z":"39443dc44af2e4 41","name":"function 6","func":"msg.payload = msg.payload.RodillaI.az\nreturn

msg;","outputs":1,"noerr":0,"initialize":"","finalize":"","libs":[],"x":700,"y":220,"wires":[[" f9e0139dcd2d694b"]]},{"id":"48c0e67058621c2d","type":"ui\_chart","z":"39443dc44af2e4 41","name":"","group":"27879465ecc2828d","order":0,"width":0,"height":0,"label":"Acele ración en el eje

X","chartType":"line","legend":"false","xformat":"HH:mm:ss","interpolate":"linear","nodat a":"","dot":false,"ymin":"","ymax":"","removeOlder":"5","removeOlderPoints":"","remove OlderUnit":"1","cutout":0,"useOneColor":false,"useUTC":false,"colors":["#1f77b4","#aec7 e8","#ff7f0e","#2ca02c","#98df8a","#d62728","#ff9896","#9467bd","#c5b0d5"],"outputs": 1,"useDifferentColor":false,"className":"","x":1420,"y":140,"wires":[[]]},{"id":"fbce3601 10ab126e","type":"ui\_chart","z":"39443dc44af2e441","name":"","group":"27879465ecc28 28d","order":1,"width":0,"height":0,"label":"Aceleracion en el eje

Y","chartType":"line","legend":"false","xformat":"HH:mm:ss","interpolate":"linear","nodat a":"","dot":false,"ymin":"","ymax":"","removeOlder":"5","removeOlderPoints":"","remove OlderUnit":"1","cutout":0,"useOneColor":false,"useUTC":false,"colors":["#1f77b4","#aec7 e8","#ff7f0e","#2ca02c","#98df8a","#d62728","#ff9896","#9467bd","#c5b0d5"],"outputs": 1,"useDifferentColor":false,"className":"","x":1420,"y":180,"wires":[[]]},{"id":"fec89d97 86ba3393","type":"ui\_chart","z":"39443dc44af2e441","name":"","group":"27879465ecc28 28d","order":2,"width":0,"height":0,"label":"Aceleracion en el eje

Z","chartType":"line","legend":"false","xformat":"HH:mm:ss","interpolate":"linear","nodat a":"","dot":false,"ymin":"","ymax":"","removeOlder":"5","removeOlderPoints":"","remove OlderUnit":"1","cutout":0,"useOneColor":false,"useUTC":false,"colors":["#1f77b4","#aec7 e8","#ff7f0e","#2ca02c","#98df8a","#d62728","#ff9896","#9467bd","#c5b0d5"],"outputs": 1,"useDifferentColor":false,"className":"","x":1420,"y":220,"wires":[[]]},{"id":"eefb7ea4 d7995a8b","type":"function","z":"39443dc44af2e441","name":"function

7","func":"msg.payload = msg.payload.CaderaI.ax\nreturn

msg;","outputs":1,"noerr":0,"initialize":"","finalize":"","libs":[],"x":700,"y":260,"wires":[[" 69a1d103b2f365f4"]]},{"id":"d2eb755671c2da6b","type":"function","z":"39443dc44af2e4 41","name":"function 8","func":"msg.payload = msg.payload.CaderaI.ay\nreturn

msg;","outputs":1,"noerr":0,"initialize":"","finalize":"","libs":[],"x":700,"y":300,"wires":[[" 9b8694b5d260b453"]]},{"id":"cdb4beae46a76ce5","type":"function","z":"39443dc44af2e4 41","name":"function 9","func":"msg.payload = msg.payload.CaderaI.az\nreturn

msg;","outputs":1,"noerr":0,"initialize":"","finalize":"","libs":[],"x":700,"y":340,"wires":[[" 30f31474bfba8a23"]]},{"id":"d1924aac48053494","type":"ui\_chart","z":"39443dc44af2e4 41","name":"","group":"8ffa791596013833","order":0,"width":0,"height":0,"label":"Aceler ación en el eje

X","chartType":"line","legend":"false","xformat":"HH:mm:ss","interpolate":"linear","nodat a":"","dot":false,"ymin":"","ymax":"","removeOlder":"5","removeOlderPoints":"","remove OlderUnit":"1","cutout":0,"useOneColor":false,"useUTC":false,"colors":["#1f77b4","#aec7 e8","#ff7f0e","#2ca02c","#98df8a","#d62728","#ff9896","#9467bd","#c5b0d5"],"outputs": 1,"useDifferentColor":false,"className":"","x":1420,"y":260,"wires":[[]]},{"id":"c818ea3c 1a573e3a","type":"ui\_chart","z":"39443dc44af2e441","name":"","group":"8ffa7915960138 33","order":1,"width":0,"height":0,"label":"Aceleracion en el eje

Y","chartType":"line","legend":"false","xformat":"HH:mm:ss","interpolate":"linear","nodat a":"","dot":false,"ymin":"","ymax":"","removeOlder":"5","removeOlderPoints":"","remove OlderUnit":"1","cutout":0,"useOneColor":false,"useUTC":false,"colors":["#1f77b4","#aec7 e8","#ff7f0e","#2ca02c","#98df8a","#d62728","#ff9896","#9467bd","#c5b0d5"],"outputs": 1,"useDifferentColor":false,"className":"","x":1420,"y":300,"wires":[[]]},{"id":"ebac23aa fb8487ca","type":"ui\_chart","z":"39443dc44af2e441","name":"","group":"8ffa7915960138 33","order":2,"width":0,"height":0,"label":"Aceleracion en el eje

Z","chartType":"line","legend":"false","xformat":"HH:mm:ss","interpolate":"linear","nodat a":"","dot":false,"ymin":"","ymax":"","removeOlder":"5","removeOlderPoints":"","remove OlderUnit":"1","cutout":0,"useOneColor":false,"useUTC":false,"colors":["#1f77b4","#aec7 e8","#ff7f0e","#2ca02c","#98df8a","#d62728","#ff9896","#9467bd","#c5b0d5"],"outputs": 1,"useDifferentColor":false,"className":"","x":1420,"y":340,"wires":[[]]},{"id":"e3db1e3 3a631efb5","type":"function","z":"39443dc44af2e441","name":"function

 $10"$ ,"func":"msg.payload = msg.payload.LumboS.ax\nreturn

msg;","outputs":1,"noerr":0,"initialize":"","finalize":"","libs":[],"x":700,"y":380,"wires":[[" 294310af9f901238"]]},{"id":"cf85e3ac53b3e20d","type":"function","z":"39443dc44af2e44 1","name":"function 11","func":"msg.payload = msg.payload.LumboS.ay\nreturn

msg;","outputs":1,"noerr":0,"initialize":"","finalize":"","libs":[],"x":700,"y":420,"wires":[[" aeef17b36c09fc67"]]},{"id":"89004b6eb34afe0e","type":"function","z":"39443dc44af2e44 1","name":"function 12","func":"msg.payload = msg.payload.LumboS.az\nreturn

msg;","outputs":1,"noerr":0,"initialize":"","finalize":"","libs":[],"x":700,"y":460,"wires":[[" de762d9f136b421e"]]},{"id":"294310af9f901238","type":"ui\_chart","z":"39443dc44af2e44 1","name":"","group":"eb7534e2613bbc31","order":0,"width":0,"height":0,"label":"Acelera ción en el eje

X","chartType":"line","legend":"false","xformat":"HH:mm:ss","interpolate":"linear","nodat a":"","dot":false,"ymin":"","ymax":"","removeOlder":"5","removeOlderPoints":"","remove OlderUnit":"1","cutout":0,"useOneColor":false,"useUTC":false,"colors":["#1f77b4","#aec7 e8","#ff7f0e","#2ca02c","#98df8a","#d62728","#ff9896","#9467bd","#c5b0d5"],"outputs": 1,"useDifferentColor":false,"className":"","x":1420,"y":380,"wires":[[]]},{"id":"ae8b0ff0 ed741ad0","type":"ui\_chart","z":"39443dc44af2e441","name":"","group":"eb7534e2613bb

c31","order":1,"width":0,"height":0,"label":"Aceleracion en el eje

Y","chartType":"line","legend":"false","xformat":"HH:mm:ss","interpolate":"linear","nodat a":"","dot":false,"ymin":"","ymax":"","removeOlder":"5","removeOlderPoints":"","remove OlderUnit":"1","cutout":0,"useOneColor":false,"useUTC":false,"colors":["#1f77b4","#aec7 e8","#ff7f0e","#2ca02c","#98df8a","#d62728","#ff9896","#9467bd","#c5b0d5"],"outputs": 1,"useDifferentColor":false,"className":"","x":1420,"y":420,"wires":[[]]},{"id":"6e90099 6b8054174","type":"ui\_chart","z":"39443dc44af2e441","name":"","group":"eb7534e2613b bc31","order":2,"width":0,"height":0,"label":"Aceleracion en el eje

Z","chartType":"line","legend":"false","xformat":"HH:mm:ss","interpolate":"linear","nodat a":"","dot":false,"ymin":"","ymax":"","removeOlder":"5","removeOlderPoints":"","remove OlderUnit":"1","cutout":0,"useOneColor":false,"useUTC":false,"colors":["#1f77b4","#aec7 e8","#ff7f0e","#2ca02c","#98df8a","#d62728","#ff9896","#9467bd","#c5b0d5"],"outputs": 1,"useDifferentColor":false,"className":"","x":1420,"y":460,"wires":[[]]},{"id":"816c321 73c23aca4","type":"function","z":"39443dc44af2e441","name":"function

13","func":"msg.payload = msg.payload.CaderaD.ax\nreturn

msg;","outputs":1,"noerr":0,"initialize":"","finalize":"","libs":[],"x":700,"y":500,"wires":[[" 2ee4c99c59a6109e"]]},{"id":"c7a16dd650adbc2f","type":"function","z":"39443dc44af2e44 1","name":"function 14","func":"msg.payload = msg.payload.CaderaD.ay\nreturn

msg;","outputs":1,"noerr":0,"initialize":"","finalize":"","libs":[],"x":700,"y":540,"wires":[[" e5b09e889bd81c87"]]},{"id":"11ea76a887ca300c","type":"function","z":"39443dc44af2e4 41","name":"function 15","func":"msg.payload = msg.payload.CaderaD.az\nreturn

msg;","outputs":1,"noerr":0,"initialize":"","finalize":"","libs":[],"x":700,"y":580,"wires":[[" e1411de1a9dffb36"]]},{"id":"e8ff1af57ebc75e6","type":"ui\_chart","z":"39443dc44af2e441 ","name":"","group":"3ca74cd16b361707","order":0,"width":0,"height":0,"label":"Acelerac ión en el eje

X","chartType":"line","legend":"false","xformat":"HH:mm:ss","interpolate":"linear","nodat a":"","dot":false,"ymin":"","ymax":"","removeOlder":"5","removeOlderPoints":"","remove OlderUnit":"1","cutout":0,"useOneColor":false,"useUTC":false,"colors":["#1f77b4","#aec7 e8","#ff7f0e","#2ca02c","#98df8a","#d62728","#ff9896","#9467bd","#c5b0d5"],"outputs": 1,"useDifferentColor":false,"className":"","x":1420,"y":500,"wires":[[]]},{"id":"eeebc6fb 681b1a3b","type":"ui\_chart","z":"39443dc44af2e441","name":"","group":"3ca74cd16b361 707","order":1,"width":0,"height":0,"label":"Aceleracion en el eje

Y","chartType":"line","legend":"false","xformat":"HH:mm:ss","interpolate":"linear","nodat a":"","dot":false,"ymin":"","ymax":"","removeOlder":"5","removeOlderPoints":"","remove OlderUnit":"1","cutout":0,"useOneColor":false,"useUTC":false,"colors":["#1f77b4","#aec7 e8","#ff7f0e","#2ca02c","#98df8a","#d62728","#ff9896","#9467bd","#c5b0d5"],"outputs": 1,"useDifferentColor":false,"className":"","x":1420,"y":540,"wires":[[]]},{"id":"7c0c6ed 83bbf340a","type":"ui\_chart","z":"39443dc44af2e441","name":"","group":"3ca74cd16b36 1707","order":2,"width":0,"height":0,"label":"Aceleracion en el eje

Z","chartType":"line","legend":"false","xformat":"HH:mm:ss","interpolate":"linear","nodat a":"","dot":false,"ymin":"","ymax":"","removeOlder":"5","removeOlderPoints":"","remove

OlderUnit":"1","cutout":0,"useOneColor":false,"useUTC":false,"colors":["#1f77b4","#aec7 e8","#ff7f0e","#2ca02c","#98df8a","#d62728","#ff9896","#9467bd","#c5b0d5"],"outputs": 1,"useDifferentColor":false,"className":"","x":1420,"y":580,"wires":[[]]},{"id":"d1d2506 94803b43d","type":"function","z":"39443dc44af2e441","name":"function

 $16"$ , "func": "msg.payload = msg.payload.RodillaD.ax\nreturn

msg;","outputs":1,"noerr":0,"initialize":"","finalize":"","libs":[],"x":700,"y":620,"wires":[[" beb3295bd52f1a57"]]},{"id":"c43a2c5f66b33bbe","type":"function","z":"39443dc44af2e4 41","name":"function 17","func":"msg.payload = msg.payload.RodillaD.ay\nreturn

msg;","outputs":1,"noerr":0,"initialize":"","finalize":"","libs":[],"x":700,"y":660,"wires":[[" 48a6f046722f8bc6"]]},{"id":"d63f26433d2f6479","type":"function","z":"39443dc44af2e44 1","name":"function 18","func":"msg.payload = msg.payload.RodillaD.az\nreturn

msg;","outputs":1,"noerr":0,"initialize":"","finalize":"","libs":[],"x":700,"y":700,"wires":[[" c2974c6815e61d98"]]},{"id":"4880a1ba2fb5094c","type":"ui\_chart","z":"39443dc44af2e4 41","name":"","group":"70e8daaeb1ecd74d","order":0,"width":0,"height":0,"label":"Aceler ación en el eje

X","chartType":"line","legend":"false","xformat":"HH:mm:ss","interpolate":"linear","nodat a":"","dot":false,"ymin":"","ymax":"","removeOlder":"5","removeOlderPoints":"","remove OlderUnit":"1","cutout":0,"useOneColor":false,"useUTC":false,"colors":["#1f77b4","#aec7 e8","#ff7f0e","#2ca02c","#98df8a","#d62728","#ff9896","#9467bd","#c5b0d5"],"outputs": 1,"useDifferentColor":false,"className":"","x":1420,"y":620,"wires":[[]]},{"id":"996a596 b335fdcb9","type":"ui\_chart","z":"39443dc44af2e441","name":"","group":"70e8daaeb1ecd 74d","order":1,"width":0,"height":0,"label":"Aceleracion en el eje

Y","chartType":"line","legend":"false","xformat":"HH:mm:ss","interpolate":"linear","nodat a":"","dot":false,"ymin":"","ymax":"","removeOlder":"5","removeOlderPoints":"","remove OlderUnit":"1","cutout":0,"useOneColor":false,"useUTC":false,"colors":["#1f77b4","#aec7 e8","#ff7f0e","#2ca02c","#98df8a","#d62728","#ff9896","#9467bd","#c5b0d5"],"outputs": 1,"useDifferentColor":false,"className":"","x":1420,"y":660,"wires":[[]]},{"id":"c993851 ad596295e","type":"ui\_chart","z":"39443dc44af2e441","name":"","group":"70e8daaeb1ecd 74d","order":2,"width":0,"height":0,"label":"Aceleracion en el eje

Z","chartType":"line","legend":"false","xformat":"HH:mm:ss","interpolate":"linear","nodat a":"","dot":false,"ymin":"","ymax":"","removeOlder":"5","removeOlderPoints":"","remove OlderUnit":"1","cutout":0,"useOneColor":false,"useUTC":false,"colors":["#1f77b4","#aec7 e8","#ff7f0e","#2ca02c","#98df8a","#d62728","#ff9896","#9467bd","#c5b0d5"],"outputs": 1,"useDifferentColor":false,"className":"","x":1420,"y":700,"wires":[[]]},{"id":"bb1da5e bb1cbf81d","type":"function","z":"39443dc44af2e441","name":"function

 $19"$ , "func": "msg.payload = msg.payload. TobilloD.ax\nreturn

msg;","outputs":1,"noerr":0,"initialize":"","finalize":"","libs":[],"x":700,"y":740,"wires":[[" eb7c9c46644d20ea"]]},{"id":"1bbcb21527d3d973","type":"function","z":"39443dc44af2e4 41","name":"function 20","func":"msg.payload = msg.payload.TobilloD.ay\nreturn

msg;","outputs":1,"noerr":0,"initialize":"","finalize":"","libs":[],"x":700,"y":780,"wires":[[" b3d1d6b36797319a"]]},{"id":"17952343332a39fe","type":"function","z":"39443dc44af2e4

41","name":"function 21","func":"msg.payload = msg.payload.TobilloD.az\nreturn msg;","outputs":1,"noerr":0,"initialize":"","finalize":"","libs":[],"x":700,"y":820,"wires":[[" 2c779066a1cace9f"]]},{"id":"9d093e367cf7c7c2","type":"ui\_chart","z":"39443dc44af2e44 1","name":"","group":"900d3a0230c220f9","order":0,"width":0,"height":0,"label":"Acelera ción en el eje

X","chartType":"line","legend":"false","xformat":"HH:mm:ss","interpolate":"linear","nodat a":"","dot":false,"ymin":"","ymax":"","removeOlder":"5","removeOlderPoints":"","remove OlderUnit":"1","cutout":0,"useOneColor":false,"useUTC":false,"colors":["#1f77b4","#aec7 e8","#ff7f0e","#2ca02c","#98df8a","#d62728","#ff9896","#9467bd","#c5b0d5"],"outputs": 1,"useDifferentColor":false,"className":"","x":1420,"y":740,"wires":[[]]},{"id":"491cd88 6247de6a4","type":"ui\_chart","z":"39443dc44af2e441","name":"","group":"900d3a0230c2 20f9","order":1,"width":0,"height":0,"label":"Aceleracion en el eje

Y","chartType":"line","legend":"false","xformat":"HH:mm:ss","interpolate":"linear","nodat a":"","dot":false,"ymin":"","ymax":"","removeOlder":"5","removeOlderPoints":"","remove OlderUnit":"1","cutout":0,"useOneColor":false,"useUTC":false,"colors":["#1f77b4","#aec7 e8","#ff7f0e","#2ca02c","#98df8a","#d62728","#ff9896","#9467bd","#c5b0d5"],"outputs": 1,"useDifferentColor":false,"className":"","x":1420,"y":780,"wires":[[]]},{"id":"3b1e035 3ae18d20f","type":"ui\_chart","z":"39443dc44af2e441","name":"","group":"900d3a0230c2 20f9","order":2,"width":0,"height":0,"label":"Aceleracion en el eje

Z","chartType":"line","legend":"false","xformat":"HH:mm:ss","interpolate":"linear","nodat a":"","dot":false,"ymin":"","ymax":"","removeOlder":"5","removeOlderPoints":"","remove OlderUnit":"1","cutout":0,"useOneColor":false,"useUTC":false,"colors":["#1f77b4","#aec7 e8","#ff7f0e","#2ca02c","#98df8a","#d62728","#ff9896","#9467bd","#c5b0d5"],"outputs": 1,"useDifferentColor":false,"className":"","x":1420,"y":820,"wires":[[]]},{"id":"9da1899 7865dfe6e","type":"file","z":"39443dc44af2e441","name":"","filename":"C:\\Users\\dft01\\ Desktop\\Tesis\\Resultados\_RodillaI\_X.csv","filenameType":"str","appendNewline":true," createDir":true,"overwriteFile":"false","encoding":"none","x":1030,"y":140,"wires":[["48c 0e67058621c2d"]]},{"id":"e62e5e54e82a6588","type":"file","z":"39443dc44af2e441","na me":"","filename":"C:\\Users\\dft01\\Desktop\\Tesis\\Resultados\_RodillaI\_Y.csv","filenam eType":"str","appendNewline":true,"createDir":true,"overwriteFile":"false","encoding":"no ne","x":1030,"y":180,"wires":[["fbce360110ab126e"]]},{"id":"f9e0139dcd2d694b","type": "file","z":"39443dc44af2e441","name":"","filename":"C:\\Users\\dft01\\Desktop\\Tesis\\Re sultados\_RodillaI\_Z.csv","filenameType":"str","appendNewline":true,"createDir":true,"ove rwriteFile":"false","encoding":"none","x":1030,"y":220,"wires":[["fec89d9786ba3393"]]}, {"id":"69a1d103b2f365f4","type":"file","z":"39443dc44af2e441","name":"","filename":"C: \\Users\\dft01\\Desktop\\Tesis\\Resultados\_CaderaI\_X.csv","filenameType":"str","append Newline":true,"createDir":true,"overwriteFile":"false","encoding":"none","x":1030,"y":260 ,"wires":[["d1924aac48053494"]]},{"id":"9b8694b5d260b453","type":"file","z":"39443dc4 4af2e441","name":"","filename":"C:\\Users\\dft01\\Desktop\\Tesis\\Resultados\_CaderaI\_Y. csv","filenameType":"str","appendNewline":true,"createDir":true,"overwriteFile":"false","e ncoding":"none","x":1030,"y":300,"wires":[["c818ea3c1a573e3a"]]},{"id":"30f31474bfba8

a23","type":"file","z":"39443dc44af2e441","name":"","filename":"C:\\Users\\dft01\\Deskto p\\Tesis\\Resultados\_CaderaI\_Z.csv","filenameType":"str","appendNewline":true,"createDi r":true,"overwriteFile":"false","encoding":"none","x":1030,"y":340,"wires":[["ebac23aafb8 487ca"]]},{"id":"111bde9341e84053","type":"file","z":"39443dc44af2e441","name":"","fil ename":"C:\\Users\\dft01\\Desktop\\Tesis\\Resultados\_Lumbar\_X.csv","filenameType":"st r","appendNewline":true,"createDir":true,"overwriteFile":"false","encoding":"none","x":10 30,"y":380,"wires":[[]]},{"id":"aeef17b36c09fc67","type":"file","z":"39443dc44af2e441"," name":"","filename":"C:\\Users\\dft01\\Desktop\\Tesis\\Resultados\_Lumbar\_Y.csv","filena meType":"str","appendNewline":true,"createDir":true,"overwriteFile":"false","encoding":" none","x":1030,"y":420,"wires":[["ae8b0ff0ed741ad0"]]},{"id":"de762d9f136b421e","type ":"file","z":"39443dc44af2e441","name":"","filename":"C:\\Users\\dft01\\Desktop\\Tesis\\ Resultados\_Lumbar\_Z.csv","filenameType":"str","appendNewline":true,"createDir":true,"o verwriteFile":"false","encoding":"none","x":1030,"y":460,"wires":[["6e900996b8054174"] ]},{"id":"2ee4c99c59a6109e","type":"file","z":"39443dc44af2e441","name":"","filename": "C:\\Users\\dft01\\Desktop\\Tesis\\Resultados\_CaderaD\_X.csv","filenameType":"str","app endNewline":true,"createDir":true,"overwriteFile":"false","encoding":"none","x":1030,"y": 500,"wires":[["e8ff1af57ebc75e6"]]},{"id":"e5b09e889bd81c87","type":"file","z":"39443d c44af2e441","name":"","filename":"C:\\Users\\dft01\\Desktop\\Tesis\\Resultados\_CaderaD \_Y.csv","filenameType":"str","appendNewline":true,"createDir":true,"overwriteFile":"false ","encoding":"none","x":1030,"y":540,"wires":[["eeebc6fb681b1a3b"]]},{"id":"e1411de1a 9dffb36","type":"file","z":"39443dc44af2e441","name":"","filename":"C:\\Users\\dft01\\De sktop\\Tesis\\Resultados\_CaderaD\_Z.csv","filenameType":"str","appendNewline":true,"cre ateDir":true,"overwriteFile":"false","encoding":"none","x":1030,"y":580,"wires":[["7c0c6e d83bbf340a"]]},{"id":"beb3295bd52f1a57","type":"file","z":"39443dc44af2e441","name": "","filename":"C:\\Users\\dft01\\Desktop\\Tesis\\Resultados\_RodillaD\_X.csv","filenameTy pe":"str","appendNewline":true,"createDir":true,"overwriteFile":"false","encoding":"none", "x":1030,"y":620,"wires":[["4880a1ba2fb5094c"]]},{"id":"48a6f046722f8bc6","type":"file ","z":"39443dc44af2e441","name":"","filename":"C:\\Users\\dft01\\Desktop\\Tesis\\Resulta dos\_RodillaD\_Y.csv","filenameType":"str","appendNewline":true,"createDir":true,"overwr iteFile":"false","encoding":"none","x":1030,"y":660,"wires":[["996a596b335fdcb9"]]},{"id ":"c2974c6815e61d98","type":"file","z":"39443dc44af2e441","name":"","filename":"C:\\U sers\\dft01\\Desktop\\Tesis\\Resultados\_RodillaD\_Z.csv","filenameType":"str","appendNe wline":true,"createDir":true,"overwriteFile":"false","encoding":"none","x":1030,"y":700," wires":[["c993851ad596295e"]]},{"id":"eb7c9c46644d20ea","type":"file","z":"39443dc44a f2e441","name":"","filename":"C:\\Users\\dft01\\Desktop\\Tesis\\Resultados\_TobilloD\_X.c sv","filenameType":"str","appendNewline":true,"createDir":true,"overwriteFile":"false","e ncoding":"none","x":1030,"y":740,"wires":[["9d093e367cf7c7c2"]]},{"id":"b3d1d6b36797 319a","type":"file","z":"39443dc44af2e441","name":"","filename":"C:\\Users\\dft01\\Deskt op\\Tesis\\Resultados\_TobilloD\_Y.csv","filenameType":"str","appendNewline":true,"creat eDir":true,"overwriteFile":"false","encoding":"none","x":1030,"y":780,"wires":[["491cd88 6247de6a4"]]},{"id":"2c779066a1cace9f","type":"file","z":"39443dc44af2e441","name":""

,"filename":"C:\\Users\\dft01\\Desktop\\Tesis\\Resultados\_TobilloD\_Z.csv","filenameType ":"str","appendNewline":true,"createDir":true,"overwriteFile":"false","encoding":"none","x ":1030,"y":820,"wires":[["3b1e0353ae18d20f"]]},{"id":"07e1c234a2443114","type":"file", "z":"39443dc44af2e441","name":"","filename":"C:\\Users\\dft01\\Desktop\\Tesis\\Resultad os\_TobilloI\_X.csv","filenameType":"str","appendNewline":true,"createDir":true,"overwrit eFile":"false","encoding":"none","x":1030,"y":20,"wires":[["6d3ee2438b0cd12a"]]},{"id":" ccb2159771694506","type":"file","z":"39443dc44af2e441","name":"","filename":"C:\\User s\\dft01\\Desktop\\Tesis\\Resultados\_TobilloI\_Y.csv","filenameType":"str","appendNewlin e":true,"createDir":true,"overwriteFile":"false","encoding":"none","x":1030,"y":60,"wires": [["a63eb30f55fb91e9"]]},{"id":"f3932651a456bcd6","type":"file","z":"39443dc44af2e441" ,"name":"","filename":"C:\\Users\\dft01\\Desktop\\Tesis\\Resultados\_TobilloI\_Z.csv","file nameType":"str","appendNewline":true,"createDir":true,"overwriteFile":"false","encoding" :"none","x":1030,"y":100,"wires":[["28499249ad02a595"]]},{"id":"ae7eb0e933977601","t ype":"ui\_group","name":"Tobillo

Iquierdo","tab":"db753dd9d4de81bf","order":1,"disp":true,"width":"6","collapse":false,"cla ssName":""},{"id":"27879465ecc2828d","type":"ui\_group","name":"Rodilla

Izquierda","tab":"db753dd9d4de81bf","order":2,"disp":true,"width":"6","collapse":false,"cl assName":""},{"id":"8ffa791596013833","type":"ui\_group","name":"Cadera

Izquierda","tab":"db753dd9d4de81bf","order":3,"disp":true,"width":"6","collapse":false,"cl assName":""},{"id":"eb7534e2613bbc31","type":"ui\_group","name":"Lumbar","tab":"db75 3dd9d4de81bf","order":4,"disp":true,"width":"6","collapse":false,"className":""},{"id":"3 ca74cd16b361707","type":"ui\_group","name":"Cadera

Derecha","tab":"db753dd9d4de81bf","order":3,"disp":true,"width":"6","collapse":false,"cla ssName":""},{"id":"70e8daaeb1ecd74d","type":"ui\_group","name":"Rodilla

Derecha","tab":"db753dd9d4de81bf","order":6,"disp":true,"width":"6","collapse":false,"cla ssName":""},{"id":"900d3a0230c220f9","type":"ui\_group","name":"Tobillo

Derecho","tab":"db753dd9d4de81bf","order":7,"disp":true,"width":"6","collapse":false,"cla ssName":""},{"id":"db753dd9d4de81bf","type":"ui\_tab","name":"Home","icon":"dashboar d","disabled":false,"hidden":false}]

```
Anexo 4
```
#### <span id="page-66-1"></span><span id="page-66-0"></span>**Código de Tarjeta ESP-32**

```
#include <Wire.h>
#include <MPU6050.h>
#include <WiFi.h>
#include <FirebaseESP32.h>
MPU6050 sensor;
const char* WIFI_SSID = "e"; // Nombre de tu red Wi-Fi
const char* WIFI_PASS = "123456789"; // Contraseña de tu red Wi-Fi
const char* FIREBASE_HOST = "datosmarchahumana-default-rtdb.firebaseio.com";
// Host de tu proyecto Firebase
const char* FIREBASE_AUTH = "AIzaSyC0zl4GnPNqsbRZT77nDcY6Edm-zR-MuhE"; // 
Sin autenticación 
FirebaseData firebaseData;
void setup() {
  Serial.begin(9600);
 Wire.begin();
  sensor.initialize();
  WiFi.begin(WIFI_SSID, WIFI_PASS); // Conexión a la red Wi-Fi
  while (WiFi.status() != WL_CONNECTED) {
    delay(1000);
   Serial.println("Connecting to WiFi...");
  }
  Serial.println("Connected to WiFi");
  Firebase.begin(FIREBASE_HOST, FIREBASE_AUTH); // Inicializar la conexión 
con Firebase
}
void loop() {
  if (WiFi.status() == WL_CONNECTED) {
    int16_t ax, ay, az;
```

```
sensor.getAcceleration(&ax, &ay, &az);
  // Crear un objeto JSON con los datos
  FirebaseJson json;
  json.add("ax", ax);
  json.add("ay", ay);
  json.add("az", az);
  // Enviar los datos a Firebase
 if (Firebase.setJSON(firebaseData, "/TobilloD", json)) {
    Serial.println("Datos enviados a Firebase");
  } else {
    Serial.println("Error al enviar datos a Firebase");
  }
} else {
  Serial.println("WiFi desconectado");
}
delay(150); // Esperar 150 ms entre cada envío de datos
```
}

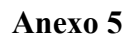

<span id="page-68-1"></span><span id="page-68-0"></span>**Conexión entre ESP-32 y MPU-92.65**

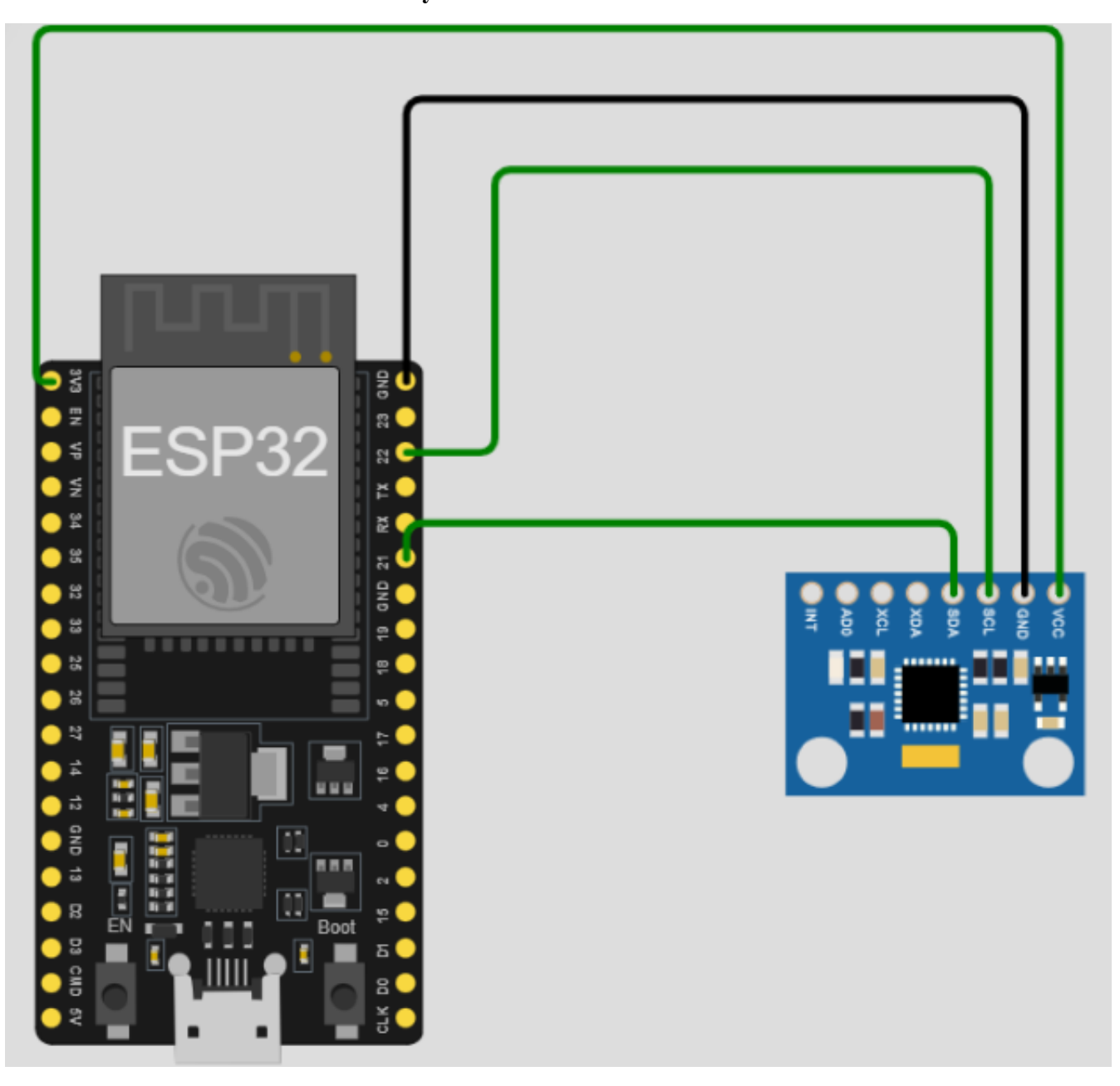

## <span id="page-69-1"></span><span id="page-69-0"></span>**Diagrama Esquemático de conexiones**

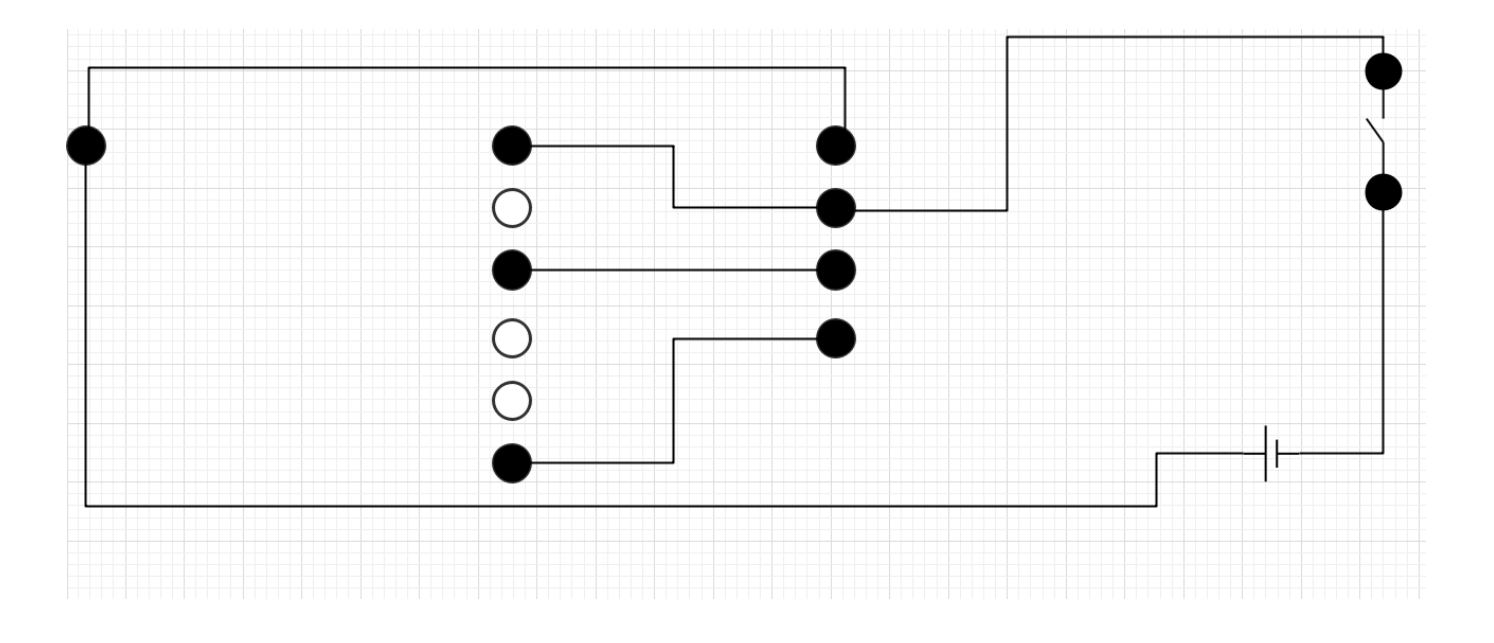

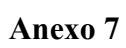

<span id="page-70-1"></span><span id="page-70-0"></span>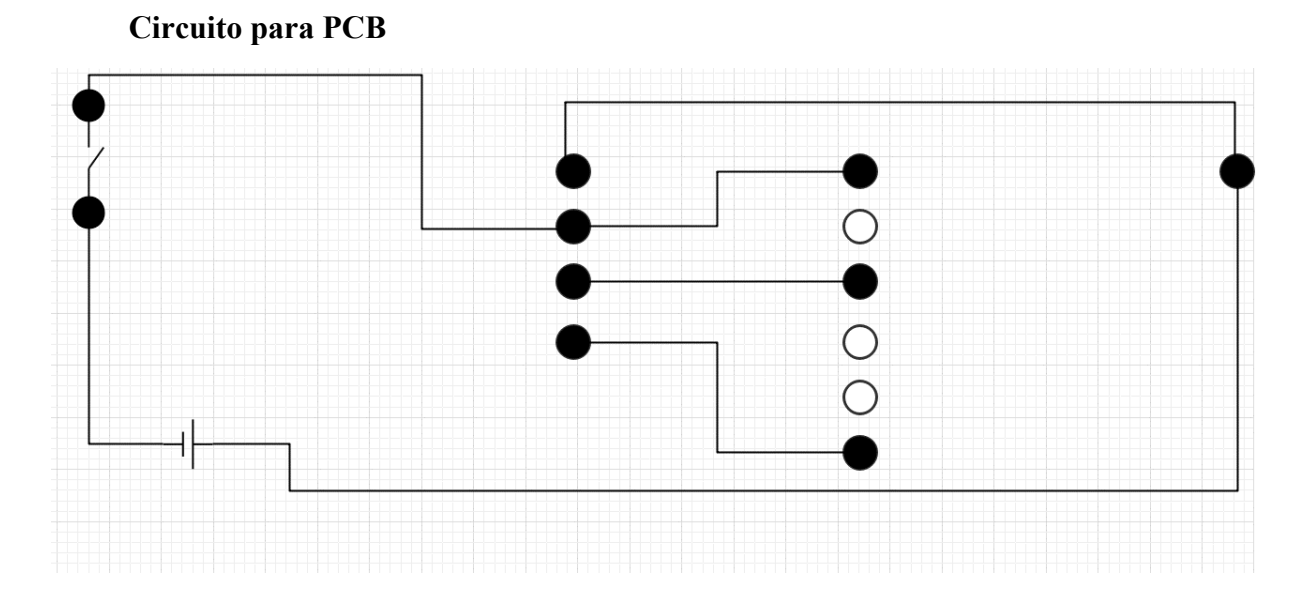